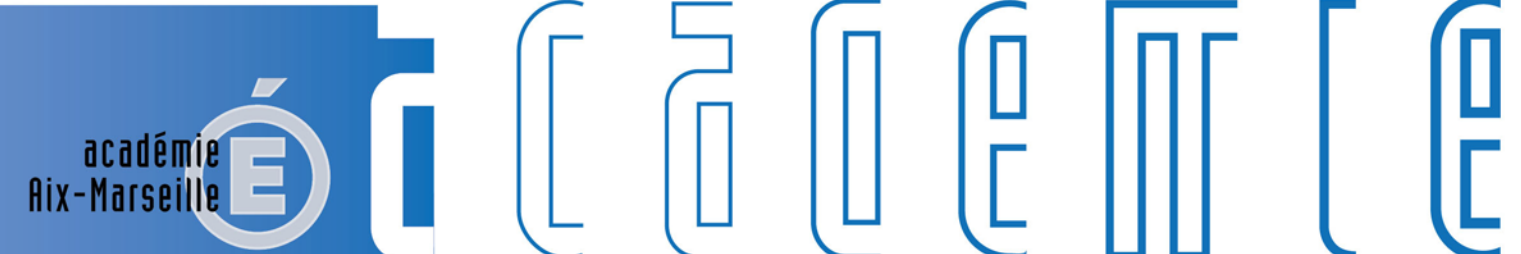

MINISTÈRE<br>DE L'ÉDUCATION NATIONALE,<br>DE L'ENSEIGNEMENT SUPÉRIEUR ET DE LA RECHERCHE

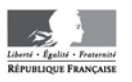

# **Bulletin** académique

d

d

'n

m

15 16

 $17$ 

 $\overline{2}$  $\overline{24}$ 

 $26$  $27$  $\overline{28}$ 

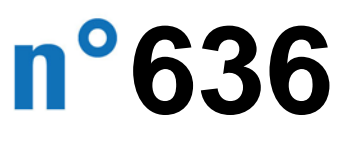

du 9 juin 2014

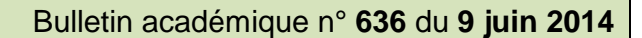

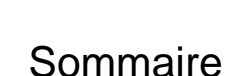

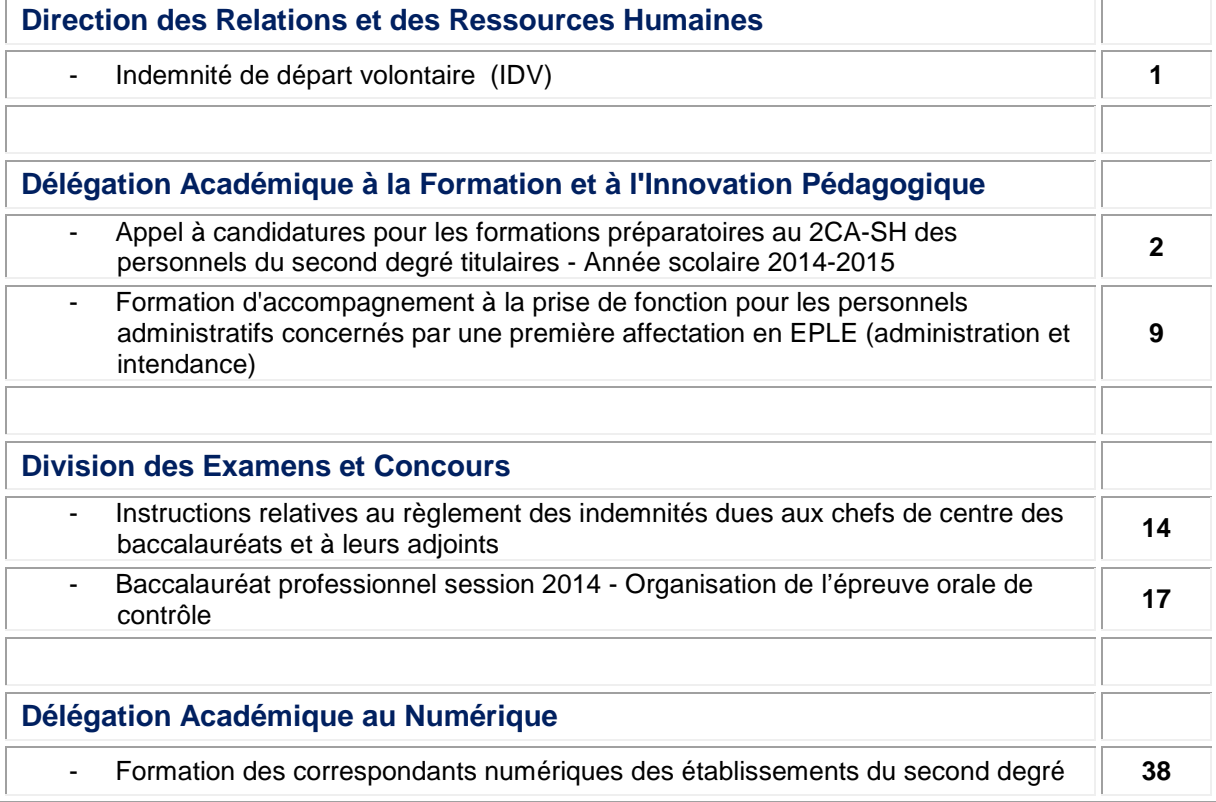

#### **REPUBLIQUE FRANÇAISE MINISTERE DE L'EDUCATION NATIONALE RECTORAT DE L'ACADEMIE D'AIX-MARSEILLE DIRECTEUR DE PUBLICATION** : Ali SAÏB - Recteur de l'Académie **REDACTEUR EN CHEF** : Didier LACROIX - Secrétaire Général de l'Académie **CONCEPTION, REALISATION, DIFFUSION**: Thomas PRESTIGIACOMO ( $\mathbb{R}$ : 04 42 91 71 23) **[ce.ba@ac-aix-marseille.fr](mailto:ce.ba@ac-aix-marseille.fr)**

académie<br>Aix-Marseille

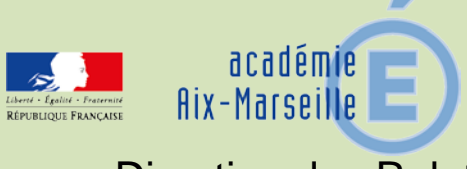

# Direction des Relations et des Ressources Humaines

DRRH/14-636-77 du 09/06/2014

## **INDEMNITE DE DEPART VOLONTAIRE (IDV)**

Références : Décret n°2008-368 du 17/04/2008 - Circulaire MEN n°2009-067 du 19/05/2009 (BO n°22 du 28/05/2009) - Décret n°2014-507 du 19/05/14 (JO du 21 mai 2014)

Destinataires : Tous destinataires

Dossier suivi par : DRRH - Service Juridique

Le décret n°2014-507 du 19 mai 2014 relatif aux dispositifs indemnitaires d'accompagnement dans la fonction publique modifie les conditions d'attribution de l'indemnité de départ volontaire (IDV) telles que précisées au BA n°605 du 9/09/2013.

La possibilité de bénéficier de l'IDV pour mener à bien un projet personnel est supprimée suite à l'abrogation de l'article 4 du décret n°2008-368 du 17 avril 2008.

Cette modification prend effet à compter de la date de publication du décret soit le 21/05/14. Si des personnels ont bénéficié antérieurement à la date d'entrée en vigueur du décret d'une décision d'attribution de l'IDV au titre d'un projet personnel, cette décision reste valable même si la date d'effet est postérieure (au 1/09/14 par exemple).

Une circulaire ministérielle devrait prochainement préciser les modalités d'application du décret.

*Signataire : Didier LACROIX, Secrétaire Général de l'Académie d'Aix-Marseille*

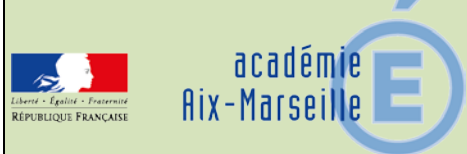

# Délégation Académique à la Formation et à l'Innovation Pédagogique

## DAFIP/14-636-101 du 09/06/2014

## **APPEL A CANDIDATURES POUR LES FORMATIONS PREPARATOIRES AU 2CA-SH DES PERSONNELS DU SECOND DEGRE TITULAIRES - ANNEE SCOLAIRE 2014-2015**

Destinataires : Tous les personnels enseignants du second degré, titulaires

## Dossier suivi par : M. NOE - DAFIP - Tel : 04 42 93 88 02 - Fax : 04 42 93 88 98

La note DGESCO A1.3 n° 2014/0043 du 29.04.14 a pour objet le recueil des candidatures des personnels enseignants du second degré aux stages de préparation au 2 CA-SH pour l'année scolaire 2014-2015. Les personnels contractuels n'étant pas titulaires ne peuvent y accéder.

Conformément à cette note, les listes des candidats de l'académie sont regroupées par le Délégué Académique à la Formation et à l'Innovation Pédagogique. Les candidats retenus après avis de la commission académique compétente sont informés sous couvert du chef d'établissement.

Ce dispositif de formation a pour objectif de favoriser le développement de la scolarisation des élèves handicapés dans le second degré. Les chefs d'établissement doivent veiller à mobiliser les enseignants les plus engagés pour préparer cette certification tout en permettant une diffusion la plus large possible de cet appel à candidature. Une attention particulière sera notamment portée sur les candidatures d'enseignants dont l'EPLE d'affectation dispose d'une ULIS ou s'engage dans ce projet (option D). L'option F permettra par ailleurs, aux enseignants des établissements ECLAIR et RRS, de se doter d'outils pédagogiques pour accompagner les élèves en grande difficulté scolaire.

Les professeurs titulaires du 2 CA-SH pourront se porter candidat aux postes de coordonnateurs d'ULIS ou d'enseignant référent de scolarité.

Une réunion d'information sur les formations préparatoires et la certification, destinée aux professeurs du second degré qui souhaiteraient préciser leur projet dans ce domaine, aura lieu le **mercredi 18 juin 2014 à 14h, à l'ESPE d'Aix-en-Provence, 2 avenue Jules Isaac, Bat. D, salle D1.**

Toutes questions éventuelles peuvent être adressées à l'adresse mail : ce.ctash@ac-aix-marseille.fr

Afin de respecter les différents temps de la procédure de recueil des candidatures, les dossiers des professeurs intéressés toutes options confondues, seront adressés d'une part sous couvert du chef d'établissement et de l'inspecteur de la discipline, et d'autre part directement à l'adresse du rectorat, DAFIP, à l'attention du Délégué académique, par fax au 04 42 93 88 98, par courrier postal, ou par mail à ce.dafip@ac-aix-marseille.fr

**au plus tard le lundi 23 juin 2014**

**PJ** : Note d'information, calendrier et dossier de candidature

*Signataire : Didier LACROIX, Secrétaire Général de l'Académie d'Aix-Marseille*

# **DOSSIER DE CANDIDATURE AUX DISPOSITIFS DE FORMATION PREPARATOIRES AU 2CA-SH**

**Année scolaire 2014-2015** 

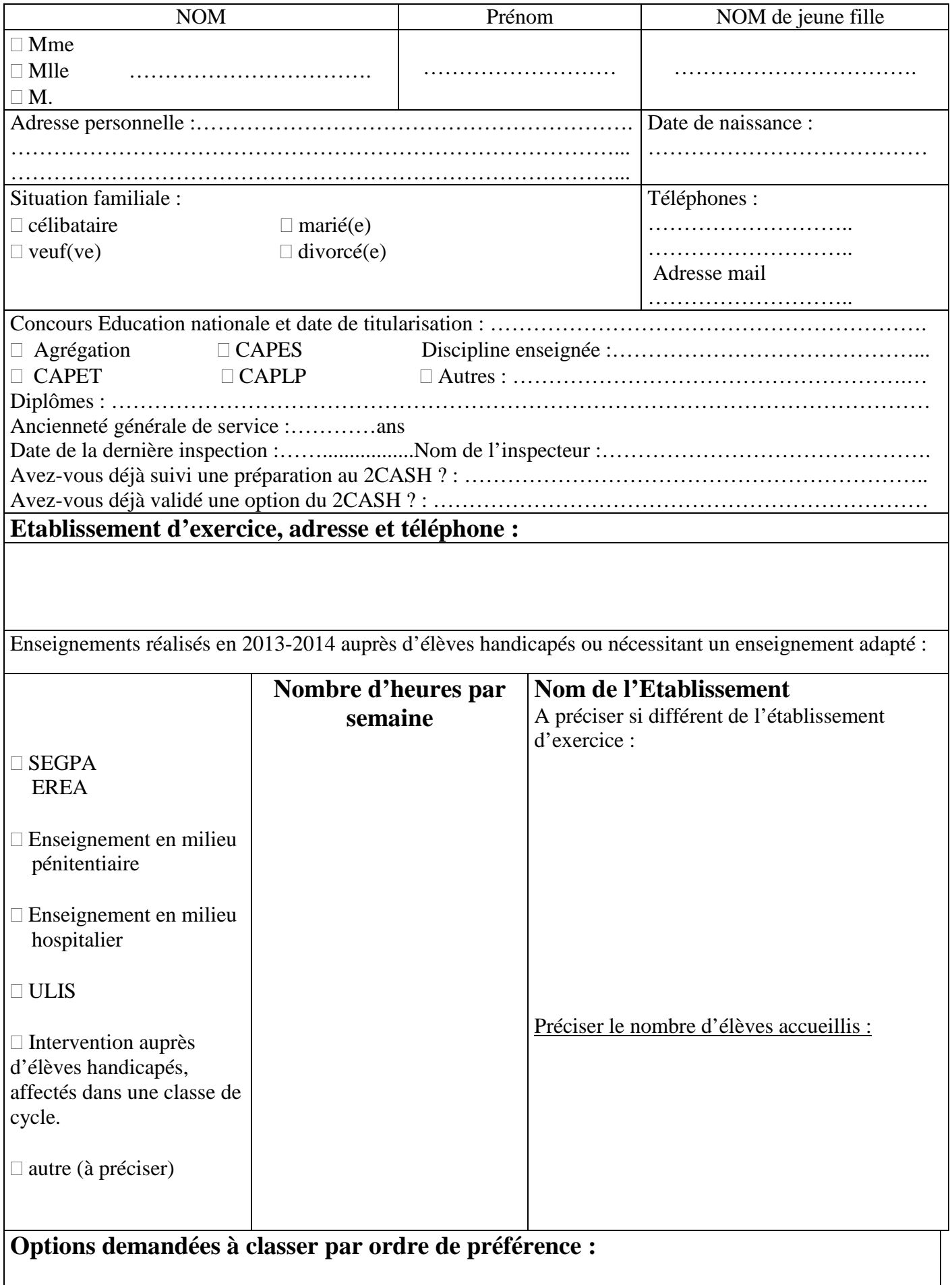

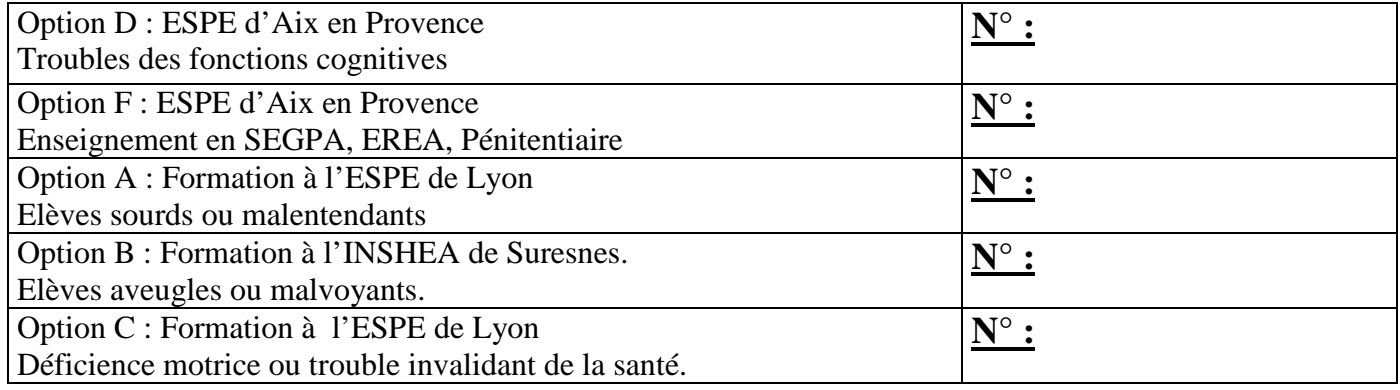

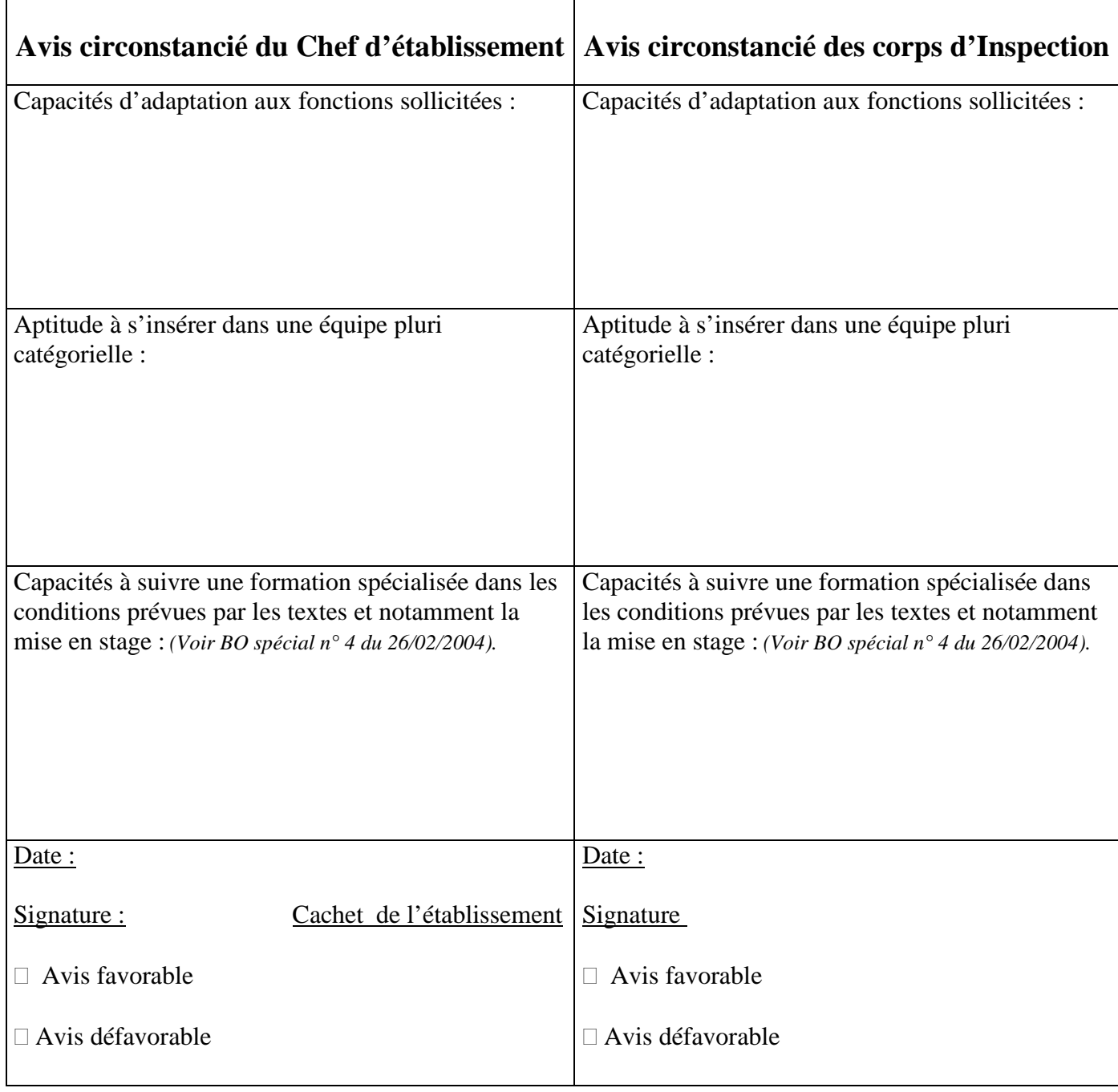

# **Lettre de motivation du candidat**

**Signature :** 

# **Certification complémentaire et formations pour les enseignements adaptés et la scolarisation des élèves en situation de handicap dans le second degré**

**Cadre réglementaire de référence : décret et arrêté du 5 janvier 2004 parus au BO spécial n° 4 du 26 février 2004 et circulaire n°2004-026 du 10 février 2004**

## **Année 2014-2015**

## **I. LA CERTIFICATION**

## Le cadre général du 2CA-SH

## **2 CA-SH = Certificat complémentaire pour les enseignements adaptés et la scolarisation des élèves en situation de handicap.**

La certification est destinée aux enseignants du  $2<sup>nd</sup>$  degré de toutes disciplines, professeurs titulaires des lycées et collèges de l'enseignement public ou privé s'engageant à travailler ou travaillant au sein d'équipes accueillant des élèves à besoins éducatifs particuliers (handicap, maladie, difficultés scolaires graves et persistantes).

## - **Les situations de scolarisation que la formation peut accompagner (l'examen comporte différentes options)**

Option A second degré : Enseignement et aide pédagogique aux élèves sourds ou malentendants. Option B second degré : Enseignement et aide pédagogique aux élèves aveugles ou malvoyants.

Option C second degré : Enseignement et aide pédagogique aux élèves présentant une déficience motrice grave ou un trouble de la santé évoluant sur une longue période et/ou invalidant.

Option D second degré : Enseignement et aide pédagogique aux élèves présentant des troubles importants des fonctions cognitives.

Option F second degré : Enseignement et aide pédagogique auprès des élèves des établissements régionaux d'enseignement adapté (EREA) et des sections d'enseignement général et professionnel adapté (SEGPA).

## - **Les modalités d'organisation de l'examen**

L'inscription à la certification fait l'objet d'un B.A. publié par la DIEC courant janvier de l'année de la formation. Cette certification est soumise à deux épreuves consécutives :

• Une séquence d'enseignement de 55 minutes dans une classe accueillant des élèves présentant des besoins éducatifs particuliers correspondant à l'option choisie (notée sur 20 points, note ≤ 5 éliminatoire). Il s'agit d'évaluer les compétences du candidat à mettre en œuvre les adaptations pédagogiques nécessaires, ainsi que sa capacité à les référer à un cadre théorique et institutionnel maîtrisé.

Suivie d'un entretien qui doit permettre au candidat de justifier ses démarches mettant en valeur les adaptations réalisées ainsi que les modalités du travail au sein d'une équipe pluri catégorielle (interne et externe à l'établissement).

La soutenance d'un mémoire professionnel (30 pages maximum), d'une durée de 30 minutes dont 10 de présentation. Ce mémoire doit témoigner d'un processus de réflexion sur une question professionnelle en rapport avec l'option choisie.

*Les candidats déjà titulaires du 2CA SH et désireux d'obtenir le diplôme dans une autre option présentent une séquence d'enseignement de 55 minutes suivi d'un entretien.*

## **II. LA FORMATION INITIALE**

## **Les formations préparatoires au 2CA-SH sont organisées sur trois sites distincts.**

Les formations à l'option B se déroulent à l'INSHEA de Suresnes (consulter le site à l'adresse *[http://www.inshea.fr](http://www.inshea.fr/) )* ou pour les options A et C à l'ESPE de Lyon (consulter le site à l'adresse *<http://iufm.univ-lyon1.fr/ash/>* ).

Les formations aux options D et F se déroulent à l'ESPE d'Aix-Marseille.

Pour des informations plus générales, consulter l'espace ASH du site académique : *[http://www.ac-aix-marseille.fr/pedagogie/jcms/c\\_59320/fr/accueil](http://www.ac-aix-marseille.fr/pedagogie/jcms/c_59320/fr/accueil)*

## **Dispositions particulières**

1. Un candidat ayant déjà bénéficié de la formation ou titulaire du 2CA-SH en candidature libre peut demander l'inscription à l'UF1 d'une nouvelle option en vue de passer le 2CA-SH dans cette option.

2. Les candidatures individuelles et collectives d'équipes liées au programme d'ouverture des Unités Localisées pour l'Inclusion Scolaire (ULIS) revêtent un caractère prioritaire.

3. Pour les regroupements par quinzaine, le remplacement des personnels en formation sera étudié de manière prioritaire par les services de la DIPE.

4. Les personnels enseignants dont la candidature aux formations préparatoires est retenue peuvent effectuer une partie du stage pratique auprès d'un enseignant d'ULIS, à leur demande et en fonction des possibilités d'accueil. L'organisation envisagée fera l'objet d'une convention de stage entre l'établissement et l'ESPE.

## **Caractéristiques des formations pour les options D et F assurées par l'ESPE d'Aix-Marseille**

La formation construite autour de trois grandes unités de formation (UF) revêt un aspect « modulaire » qui doit permettre la possibilité d'intégrer des modes d'apprentissage plus adaptés aux parcours diversifiés des stagiaires, notamment par la construction progressive des nouvelles compétences professionnelles. Les unités de formation sont composées de modules qui constituent des ensembles organisés et signifiants de contenus de formation.

Une attestation de formation, qui ne se substitue pas à la certification, sera délivrée aux stagiaires qui auront suivi la totalité d'une unité de formation.

Le volume horaire global est de 150 heures de formation, comprenant 18h de stage d'observation et de pratique accompagnée, auxquelles s'ajouteront 12 heures supplémentaires au titre de stages ou d'interventions en ULIS, réparties selon le calendrier ci-dessous :

## **Calendrier 2014-2015**

Les 25 et 26 septembre 2014 (pré-regroupement) Du 17 au 28 novembre 2014 (R1) Du 19 au 30 janvier 2015 (R2) Du 23 mars au 03 avril 2015 (R3) Le 20 mai 2015 (post-regroupement, préparation à l'examen)

## **III L'AFFECTATION POST CERTIFICATION**

La possession du 2CA-SH permet d'accéder à des postes spécifiques tels qu'enseignant– coordonnateur d'ULIS en collège ou en lycée, enseignant dans un établissement hospitalier ou enseignant référent pour la scolarisation des élèves en situation de handicap (ER-SH). Au niveau des établissements, les compétences des professeurs ressources peuvent être mobilisées.

L'option F concerne l'enseignement auprès d'élèves de SEGPA ou d'EREA, ainsi que l'enseignement en milieu pénitentiaire.

Les enseignants intéressés devront faire acte de candidature selon les modalités définies dans le B.A. annuel – spécial Mouvement - des personnels enseignants, d'éducation et d'orientation.

De façon générale, ces formations peuvent représenter pour les personnels qui s'y engagent une véritable occasion d'enrichissement de leurs pratiques professionnelles en direction de l'ensemble de leurs élèves, voire l'opportunité d'une évolution professionnelle du fait de l'acquisition de nouvelles connaissances et compétences.

## **IV. LA FORMATION CONTINUE**

Des modules de formation d'initiative nationale pour les enseignants titulaires du CAPA-SH ou du 2 CA-SH visent à l'approfondissement et à l'actualisation de leurs compétences et de leurs connaissances.

Des modules de formation continue figurant à l'offre du Plan Académique de Formation sont ouverts aux enseignants spécialisés. Ces modules permettent d'assurer une formation évolutive et adaptée pour accompagner les équipes pluridisciplinaires et de constituer un réseau de professeurs-ressources titulaires du 2CASH.

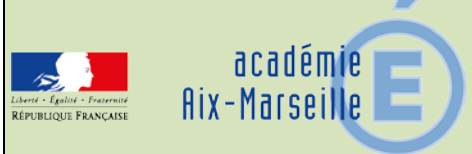

# Délégation Académique à la Formation et à l'Innovation Pédagogique

## DAFIP/14-636-102 du 09/06/2014

## **FORMATION D'ACCOMPAGNEMENT A LA PRISE DE FONCTION POUR LES PERSONNELS ADMINISTRATIFS CONCERNES PAR UNE PREMIERE AFFECTATION EN EPLE (ADMINISTRATION ET INTENDANCE)**

Destinataires : Tous destinataires

Dossier suivi par : M. LAURIER-BERTRAM - Tel : 04 42 93 88 55 - Fax : 04 42 93 88 98

Afin de contribuer au bon déroulement des opérations de rentrée, une formation d'accompagnement à la prise de fonction est organisée pour les personnels nouvellement nommés en EPLE en gestion administrative ou financière.

Il s'agit de personnels relevant principalement :  $\Rightarrow$  d'une première nomination (recrutement par concours externes, détachement ...),  $\Rightarrow$  d'une première affectation en EPLE (mutation, concours internes),  $\Rightarrow$  ou bien plus rarement d'une situation particulière propre à un établissement (mouvement interne …).

#### **Les nouveaux gestionnaires et agents comptables ne sont pas concernés par les présentes dispositions dans la mesure où ils bénéficient d'un dispositif de formation spécifique.**

Cette formation permet aux personnels concernés d'être rapidement opérationnels, notamment en ce qui concerne l'utilisation des applications informatiques de gestion.

Les stages correspondants auront lieu à partir du 26 août 2014.

Les personnels affectés en administration et à l'intendance bénéficieront d'un dispositif complémentaire : un accompagnement (tutorat) à distance et un volet formation à distance (foad) s'appuyant sur une plate forme collaborative (site web) dédiée et des réunions en ligne (classes virtuelles).

Les personnels concernés par ce dispositif sont tenus de participer aux journées de formation auxquelles ils seront convoqués ; un courrier individuel (cf copie jointe) leur sera adressé par les services du Rectorat.

**Les Chefs d'Etablissement d'accueil ou les gestionnaires,** selon les cas, sont invités à prendre rapidement contact avec les agents concernés par ce dispositif pour leur préciser les modules de formation qui les concernent en fonction des tâches qui leur seront confiées. Il leur appartient d'inscrire ou de faire inscrire le personnel concerné à l'adresse suivante pour le **08 juillet 2014 au plus tard :** http://webasp.ac-aix-marseille.fr/dafip/outils/AdmSta/

**Les Chefs d'Etablissement ou de service ayant du personnel muté en EPLE** et concernés par ce dispositif voudront bien prendre toutes dispositions afin de libérer ces personnels pendant la dernière semaine d'août.

En annexe, vous trouverez :

- le modèle du courrier adressé aux personnels
- la présentation des logiciels de gestion.

*Signataire : Didier LACROIX, Secrétaire Général de l'Académie d'Aix-Marseille*

Le Recteur

à

Madame, Monsieur s/c de Madame, Monsieur le Chef d'Etablissement

Aix-en-Provence, le 26 mai 2014

## **Objet : Accompagnement à la prise de fonction des personnels administratifs nommés pour la première fois en EPLE**

Vous venez d'être affecté pour la première fois dans un collège ou un lycée, au secrétariat ou à l'intendance.

Une formation d'accompagnement à la prise de fonction est organisée pour vous permettre d'être rapidement opérationnel notamment en ce qui concerne l'utilisation des applications informatiques de gestion administrative et financière.

 Je vous invite donc à prendre contact des que possible avec le chef d'établissement ou le gestionnaire de votre établissement d'affectation pour déterminer avec lui votre parcours de formation en fonction des tâches qui vont vous être confiées.

Votre candidature doit être effectuée en ligne, conformément aux indications données par le supérieur hiérarchique de votre établissement d'accueil, à l'adresse suivante avant le **08 juillet 2014 :** http://webasp.ac-aix-marseille.fr/dafip/outils/AdmSta/

Les formations auront lieu à partir du **mardi 26 août 2014**.

Une convocation aux stages correspondants sera envoyée à l'adresse personnelle que vous aurez mentionnée sur le document.

Je vous demande de prendre toutes dispositions pour y participer.

## **Ali SAIB**

Recteur de l'Académie d'Aix-Marseille Chancelier des Universités

PS : Si vous êtes affecté(e) au secrétariat d'administration, vous pouvez utilement consulter pour information les BA spéciaux de rentrée du 02/07/2012 n° 261 et du 12/11/2012 n° 266.

PJ : Fiche de candidature Présentation des logiciels de gestion

# GUIDE DE REMPLISSAGE POUR L'INSCRIPTION EN LIGNE

**avant le 08 juillet 2014 à cette adresse :** <http://webasp.ac-aix-marseille.fr/dafip/outils/AdmSta/>

Merci de remplir soigneusement la partie « coordonnées personnelles » pour faciliter l'envoi de la convocation durant l'été

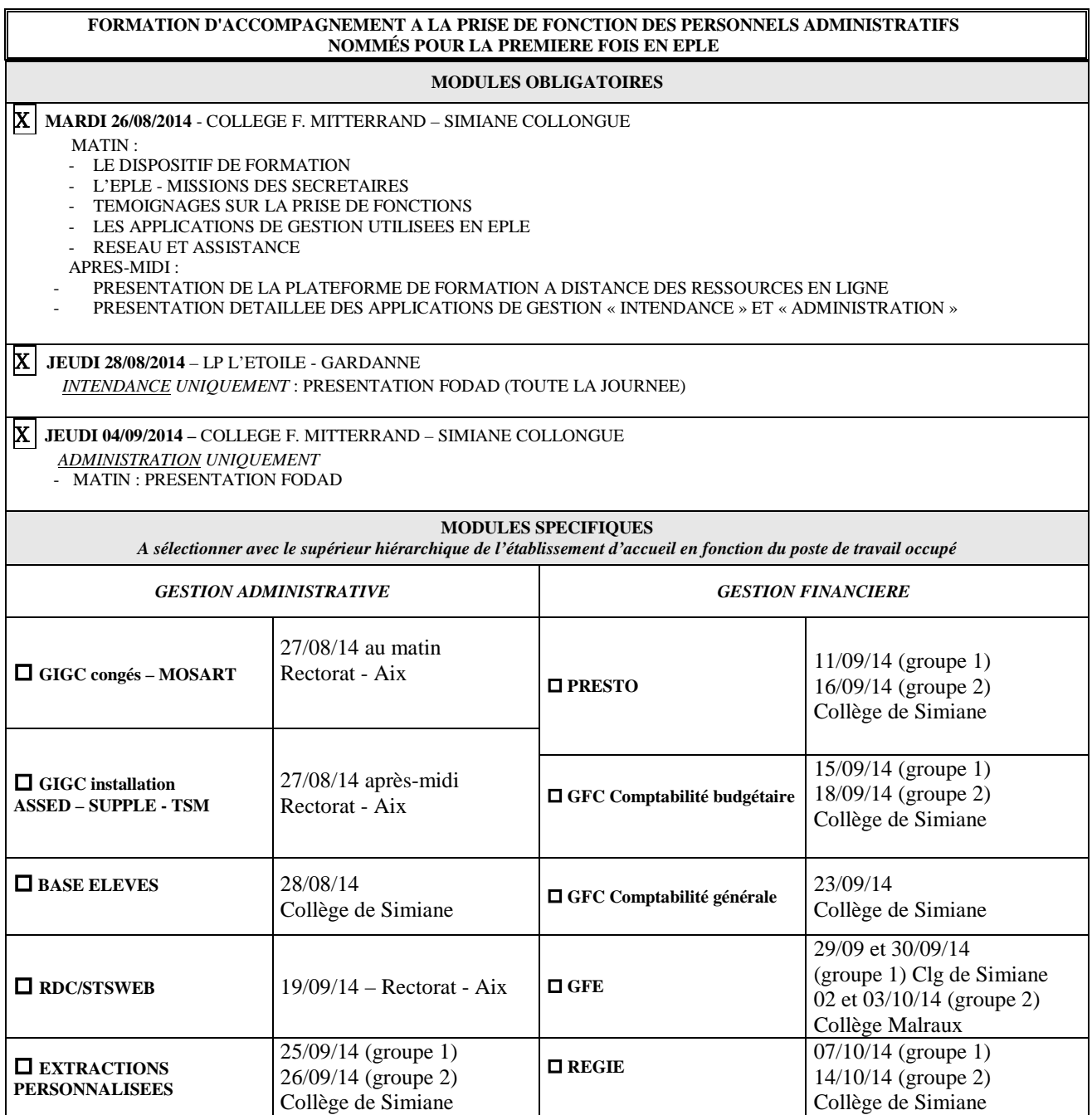

## *Pour info :*

**SIECLE :** Système d'Information pour les Elèves en Collèges et Lycée et pour les Etablissements. Groupe d'applications orientées Web comportant différents modules de gestion (ancienne version appelée SCONET)

## **I –** *Gestion administrative*

#### **1/ Base élèves** :

Module de SIECLE permettant d'assurer le suivi des élèves inscrits dans l'établissement :

- Renseignements élèves : identité, scolarité, etc…
	- Renseignements responsables : identité, lien de parenté, coordonnées, etc…

#### **2/ STSWeb : STructures et Services sur le Web**

*Structure pédagogique* : menu de STSWeb permettant la création de la structure pédagogique de l'établissement (gestion des classes et des groupes)

*Services :* description des services des enseignants pour la mise à jour de leur salaire (heures supplémentaires en particulier). Liens entre l'enseignant, la ou les disciplines enseignées, leur nombre d'heures et les groupes ou les divisions concernés

#### **3/ Extractions Personnalisées** :

Fabrication de listes et de comptages personnalisés, à partir de critères définis par l'utilisateur lui-même. (Affichage écran, impression papier ou utilisation sous forme de fichiers réutilisables dans les logiciels de bureautique)

#### **4/ ASIE :**

Aide à la saisie des indemnités en établissement.

#### **5/ MOSART :**

Module de saisie des absences et des retenues sur traitement

#### **6/ GIGC :**

Gestion des personnels enseignants et ATSS (congés, remplacements, notation des CPE…)

## **II –** *Gestion financière*

#### **1/ PRESTO** :

Ce logiciel permet d'assurer la gestion des stocks alimentaires et le suivi des dépenses du service de restauration.

#### 2/ **GFC** : **Gestion financière et comptable**.

Cette application permet de réaliser la comptabilité budgétaire (celle du chef d'établissement) et générale (celle de l'agent comptable) des EPLE.

Le module de « *comptabilité budgétaire »* est installé dans tous les établissements, celui de « *comptabilité générale »* l'est seulement dans les agences comptables.

Le module « *Régies* » permet de gérer les régies de recettes et/ou d'avances.

Le module « *Préparation budgétaire* » permet de préparer le budget et le module « *COFI* **»** de faire le compte financier.

#### **3/ GFE** : **Gestion Financière Elèves**

Module de SIECLE permettant d'établir les droits constatés (état des frais d'hébergement) et de payer les bourses.

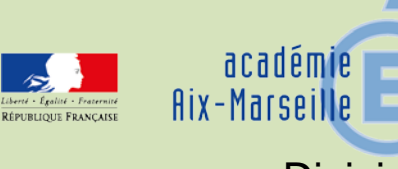

# Division des Examens et Concours

#### DIEC/14-636-1530 du 09/06/2014

## **INSTRUCTIONS RELATIVES AU REGLEMENT DES INDEMNITES DUES AUX CHEFS DE CENTRE DES BACCALAUREATS ET A LEURS ADJOINTS**

Destinataires : Mesdames et Messieurs les chefs d'établissement

Dossier suivi par : Mme NICCOLINI-AUDEON - Tel : 04 42 91 72 86 - Fax : 04 42 91 75 02

Le décret n° 2012-923 du 27 juillet 2012 et l'arrêté du 27 juillet 2012 parus au JO n°175 du 29 juillet fixent de nouvelles bases réglementaires relatives à la rémunération allouée aux personnels des établissements d'enseignement publics ou privés sous contrat, centres d'examen du baccalauréat.

## **1 - Montant global des indemnités**

Le montant global des indemnités est calculé sur la base du nombre de journées pendant lesquelles se déroulent les épreuves ainsi que du nombre de candidats journellement affectés au centre d'examen.

En application de l'article premier de l'arrêté du 27 juillet 2012 le montant journalier de l'indemnité est déterminé sur la base suivante :

 $-$  de 1 à 600 candidats : 173€

- au dessus de 600 candidats : 230€

Pourront également être décomptées en supplément, sur la base de 173€ dans la limite de trois, les journées nécessaires aux différentes opérations exigées par l'organisation de l'examen. Seront pris en compte le nombre de candidats et de jurys affectés et les sujétions particulières liées notamment à l'acheminement des copies.

#### **2 - Répartition des indemnités entre le chef de centre et les personnels de l'établissement**

En fonction des sujétions et des responsabilités effectivement assumées et sur proposition du chef d'établissement désigné comme chef de centre d'examen, l'indemnité sera répartie entre le chef de centre et les personnels de l'établissement qui ont participé aux opérations liées à l'organisation de l'examen du baccalauréat.

A cet effet les annexes 1 et 2 devront m'être adressées en double exemplaire au plus tard le 11 juillet 2014.

Les chefs de centre des baccalauréats général, technologique et professionnel ne doivent compléter qu'un seul état.

Il est à noter que les personnels indemnisés lors des sessions précédentes mais non rémunérés par le rectorat devront transmettre :

- en cas de changement d'adresse : un justificatif de domicile récent

- en cas de changement de domiciliation bancaire, un nouveau relevé d'identité bancaire avec adresse

*Signataire : Patrick ARNAUD, Secrétaire Général Adjoint de l'Académie d'Aix-Marseille*

Académie d'Aix-Marseille Rectorat/DIEC 2-02

> **A remplir par le chef de centre et par chacun des personnels désignés**

## **INDEMNITES DUES AU CHEF DE CENTRE ET A SES ADJOINTS POUR L'ORGANISATION DE L'EXAMEN DU BACCALAUREAT**

Décret n°2012-923 du 27 juillet 2012

 $\overline{\phantom{a}}$ 

Cachet du centre d'épreuves

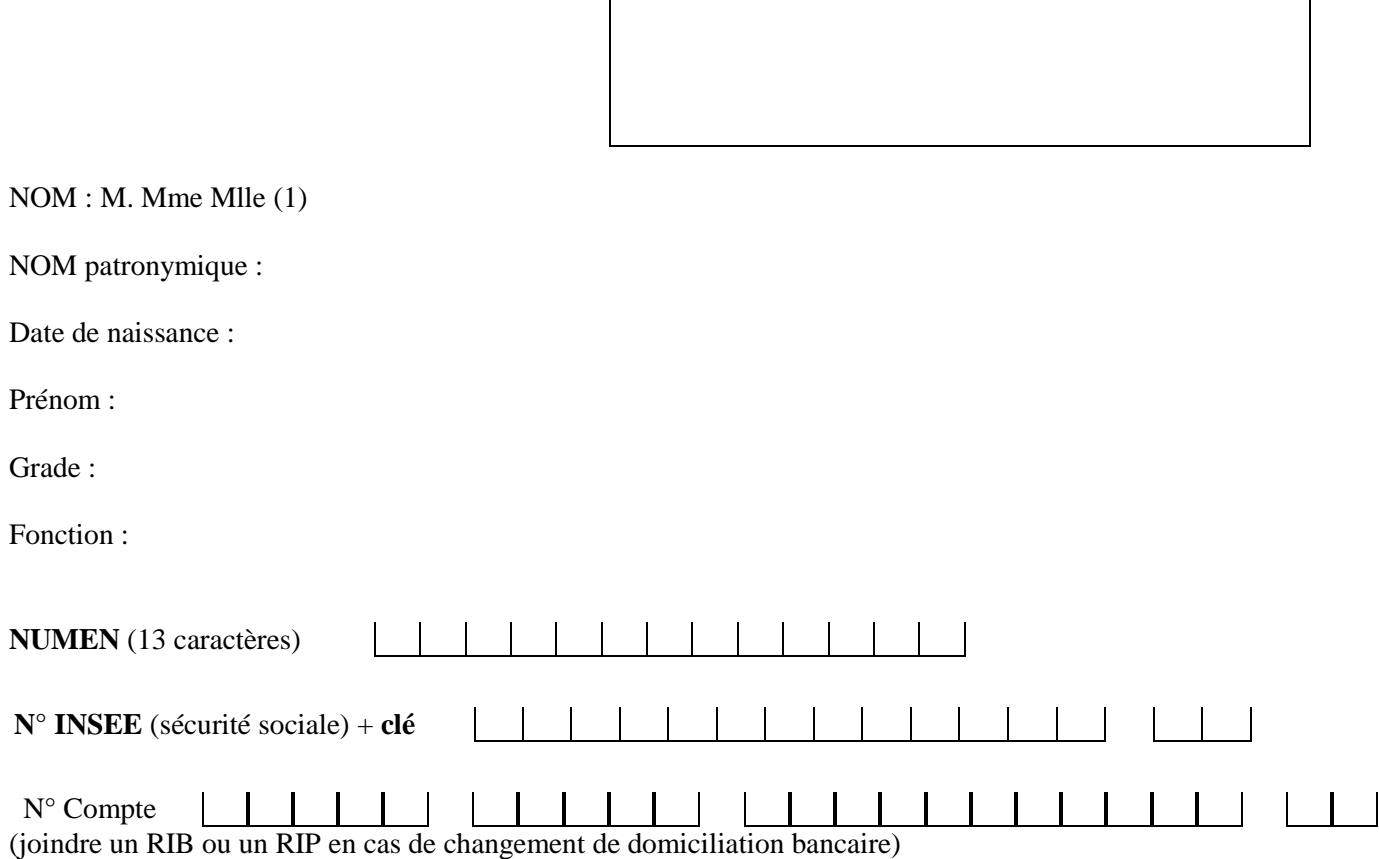

#### **Adresse personnelle :**

*(si changement d'adresse, joindre un justificatif de domicile récent)*

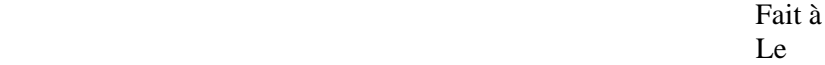

L'intéressé(e)

(1) Rayer la mention inutile

A remplir en deux exemplaires

## **REPARTITION DES INDEMNITES ENTRE LE CHEF DE CENTRE ET SES ADJOINTS**

**Session :** 

Nom du centre d'examen :

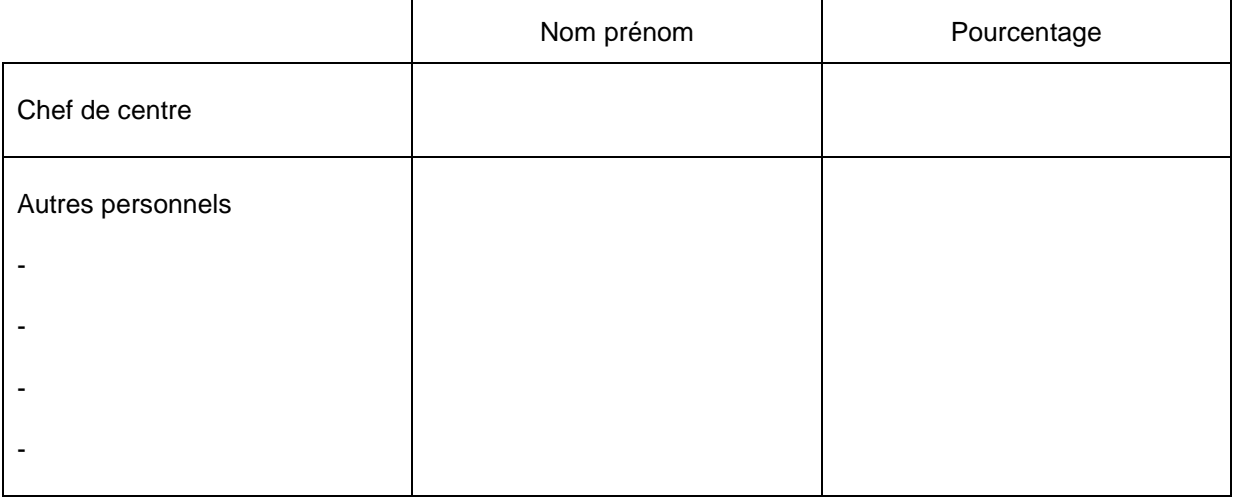

Le décompte du nombre de candidats par jour d'épreuve est effectué par la DIEC par extraction de l'application informatique OCEAN ;

A le

Le chef de centre (cachet et signature)

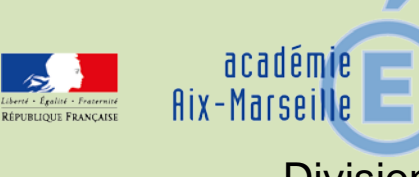

## Division des Examens et Concours

## DIEC/14-636-1531 du 09/06/2014

## **BACCALAUREAT PROFESSIONNEL SESSION 2014 - ORGANISATION DE L'EPREUVE ORALE DE CONTROLE**

Références : Arrêté du 18 février 2010 BOEN n°14 du 8 avril 2010 - Note de service n°2010-049 du 1er avril 2010 BOEN n°18 du 6 mai 2010

Destinataires : Mesdames et Messieurs les Proviseurs des lycées professionnels

Dossier suivi par : Mme RIPERTO - Tel : 04 42 91 71 83 - Fax : 04 42 91 75 02

## **I - Modalités d'organisation de l'épreuve orale de contrôle**

## **1-1 Conditions pour se présenter à l'épreuve**

*(cf décret n°2009-145 du 10 février 2009 articles 11-15-16-21)*

Peuvent se présenter à l'épreuve orale de contrôle les candidats qui ont obtenu :

- ► une moyenne générale égale ou supérieure à 08 et inférieure à 10 sur 20
- ► une note au moins égale à 10 sur 20 à l'épreuve évaluant la pratique professionnelle

## **1-2 Communication des résultats aux candidats**

Il n'est pas établi de convocation pour l'épreuve orale de contrôle. Le candidat doit, soit consulter le site académique PUBLINET dès le 4 juillet 2014 à 18 heures pour vérifier s'il réunit les conditions pour se présenter à l'épreuve orale de contrôle, soit prendre connaissance des résultats de la première délibération du jury à partir du 4 juillet après-midi auprès de son établissement d'origine, soit encore par consultattion de la liste d'affichage dans le centre de délibération du jury.

## **1-3 Communication aux centres d'épreuves orales de contrôle de la liste des candidats autorisés à se présenter à l'épreuve**

La DIEC 2-02 adressera par fax le vendredi 4 juillet aux centres désignés pour l'organisation de l'épreuve orale de contrôle la liste, par spécialité, des candidats concernés.

#### **1-4 Liste des centres d'épreuves orales de contrôle** (cf annexe 1)

Le contenu de l'épreuve est sauf cas particuliers commun à l'ensemble des spécialités. Aussi, les candidats ont-ils été répartis entre les centres en fonction du critère géographique.

## **II - Forme de l'épreuve**

L'épreuve orale de contrôle prend la forme de deux interrogations d'une durée de 15 minutes chacune précédées d'une préparation dont la durée est également de 15 minutes. Il appartient au chef de centre d'arrêter l'ordre de passage des candidats.

#### **III - Contenu de l'épreuve**

#### - Première partie de l'épreuve

L'interrogation porte sur les connaissances et compétences évaluées dans l'épreuve E1 du règlement de l'examen sur la base d'un sujet tiré au sort par le candidat.

- Deuxième partie de l'épreuve

L'autre interrogation porte sur les connaissances et capacités évaluées dans l'épreuve E5 du règlement de l'examen sur la base d'un sujet tiré au sort entre le français, l'histoire ou la géographie. Le sujet porte sur le programme de la classe terminale.

En français le candidat est invité à présenter les principales lignes de force d'une œuvre intégrale ou d'un groupement de textes.

En histoire-géographie le candidat peut être invité à commenter un document simple fourni par l'examinateur ou à répondre à une question assez large.

L'exposé du candidat est suivi d'un entretien conduit par l'examinateur. Cet échange peut amener le professeur interrogateur à élargir l'interrogation à d'autres parties du programme.

## **IV - Commission d'interrogation**

La commission chargée d'interroger le candidat est composée de deux professeurs :

- pour la première partie de l'épreuve il s'agit : soit d'un professeur de mathématiques et sciences physiques, soit d'un professeur de la spécialité concernée.

La désignation des professeurs interrogateurs est faite par la DIEC en liaison avec les IEN/EG et IEN/ET.

- pour la deuxième partie de l'épreuve l'interrogation est menée par un professeur de lettres-histoire géographie.

## **V - Evaluation des candidats**

#### **5-1 Critères d'évaluation**

Ils sont définis dans les grilles d'évaluation qui seront adressées en nombre aux centres d'épreuves fin juin.

#### **5-2 Notation du candidat**

L'épreuve orale de contrôle est notée sur 20 points. Chacune des parties de l'épreuve est évaluée sur 10 points.

A l'issue des interrogations, les examinateurs reportent sur le bordereau de notation la note sur 20 attribuée au candidat.

#### **Attention : Il doit être établi un bordereau de notation par spécialité.**

A la fin des interrogations les bordereaux de notation sont faxés aux centres de délibérations concernés (cf annexe n°1)

Les centres de délibération s'assure qu'il a reçu les bordereaux de notation de tous les centres d'épreuves orales de contrôle (annexe n°2) et saisit les notes dans l'application DELIBNET.

*Signataire : Patrick ARNAUD, Secrétaire Général Adjoint de l'Académie d'Aix-Marseille*

# **ALPES DE HAUTE PROVENCE** ANNEXE n°1

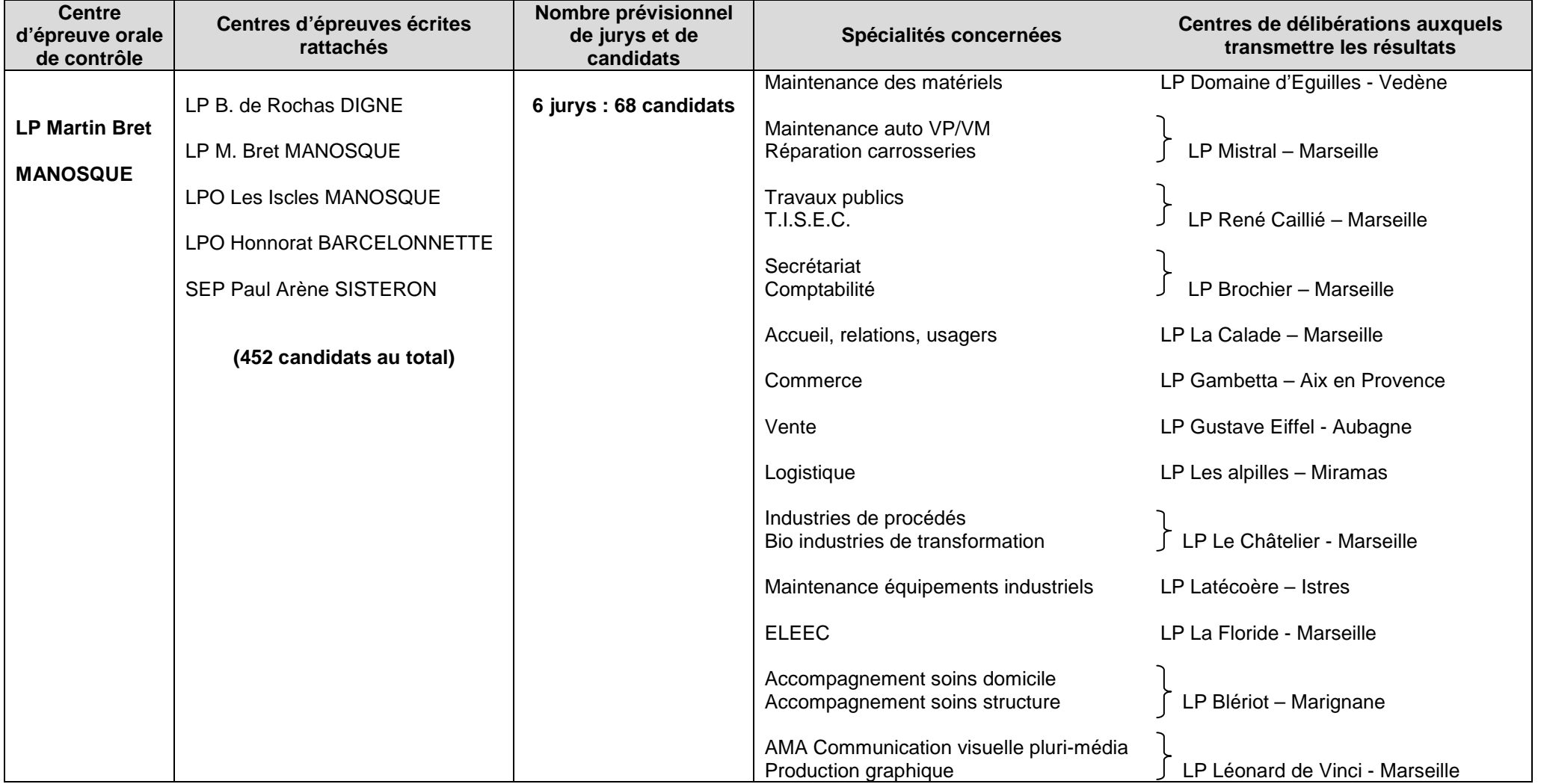

# **HAUTES ALPES**

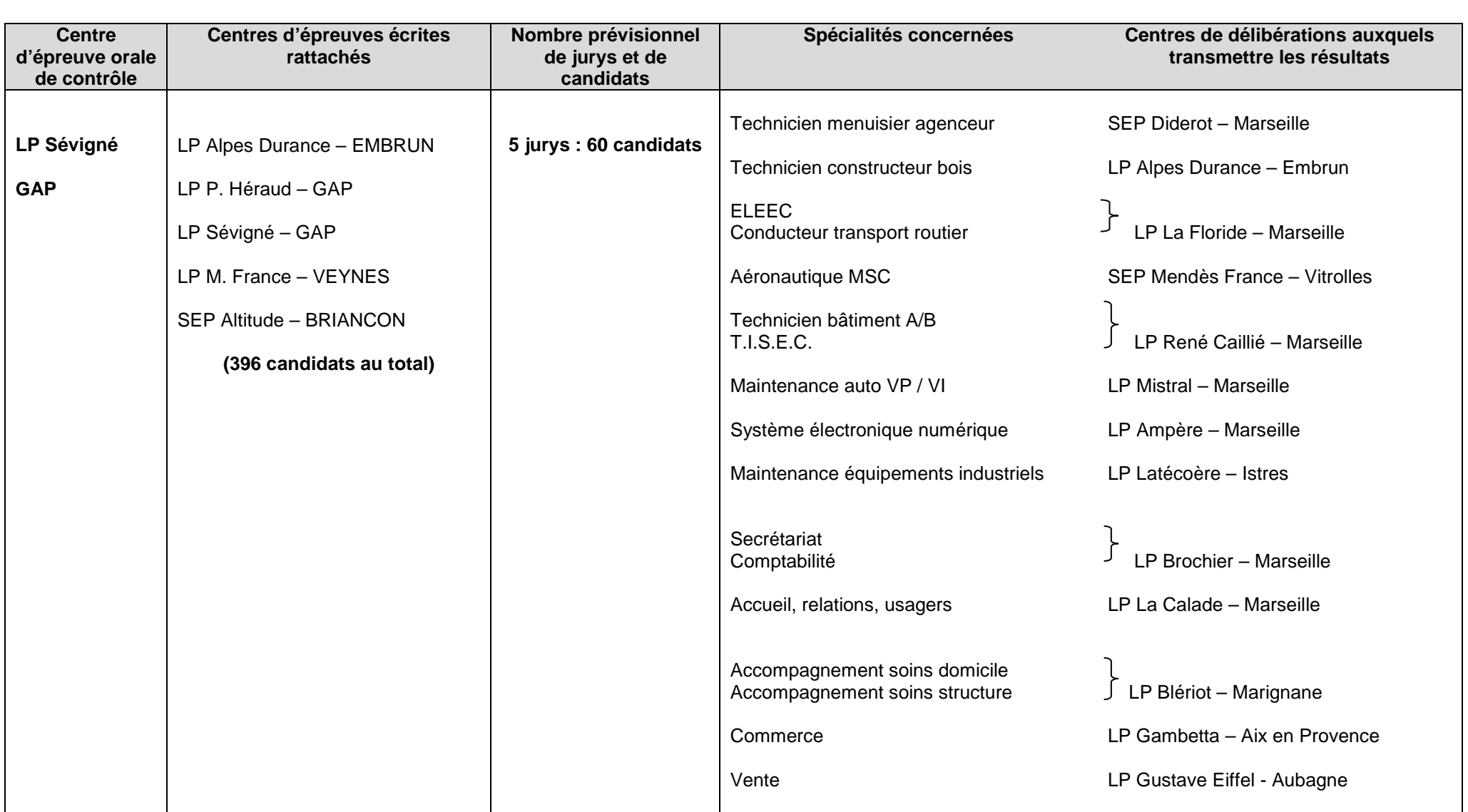

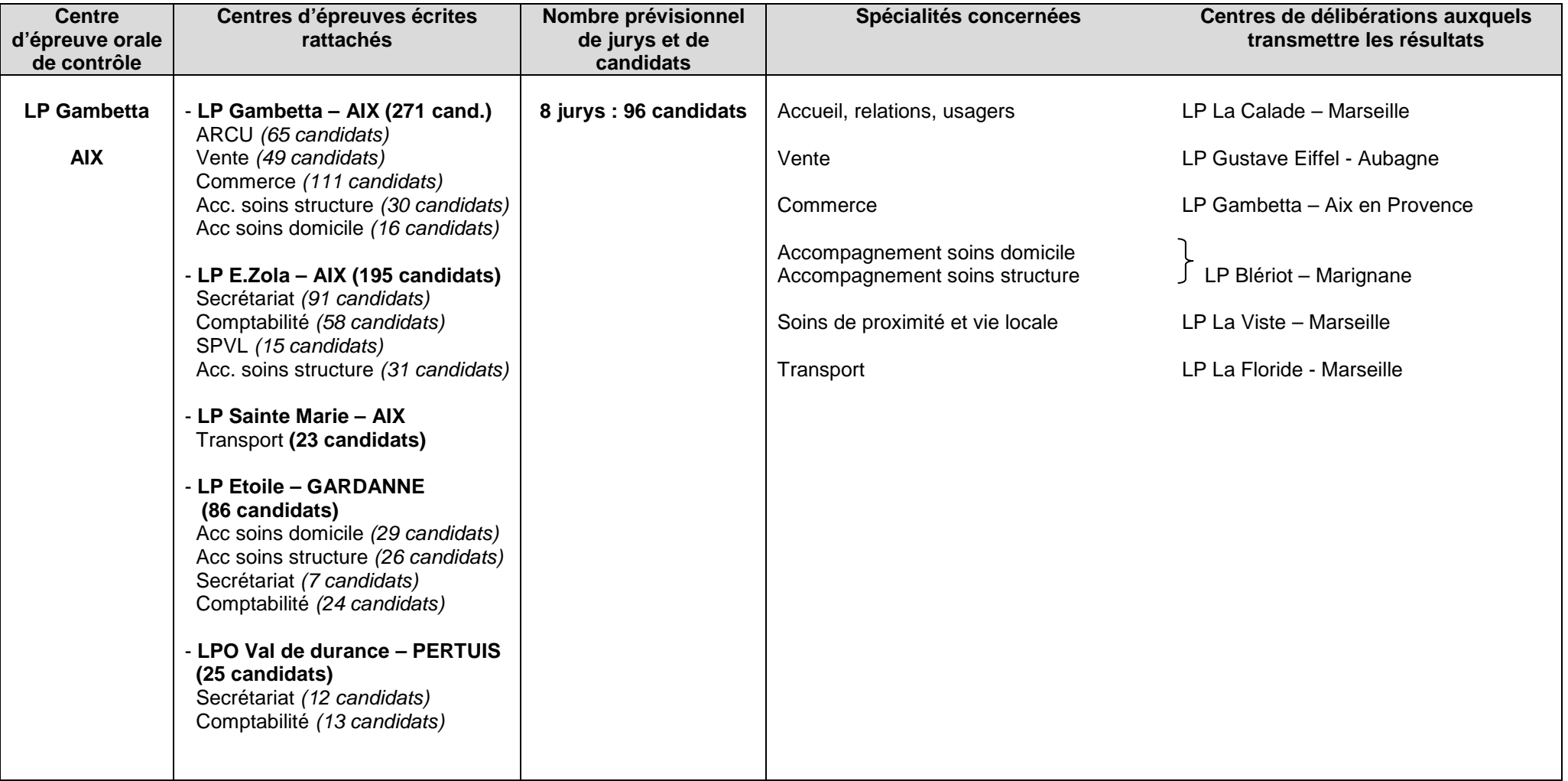

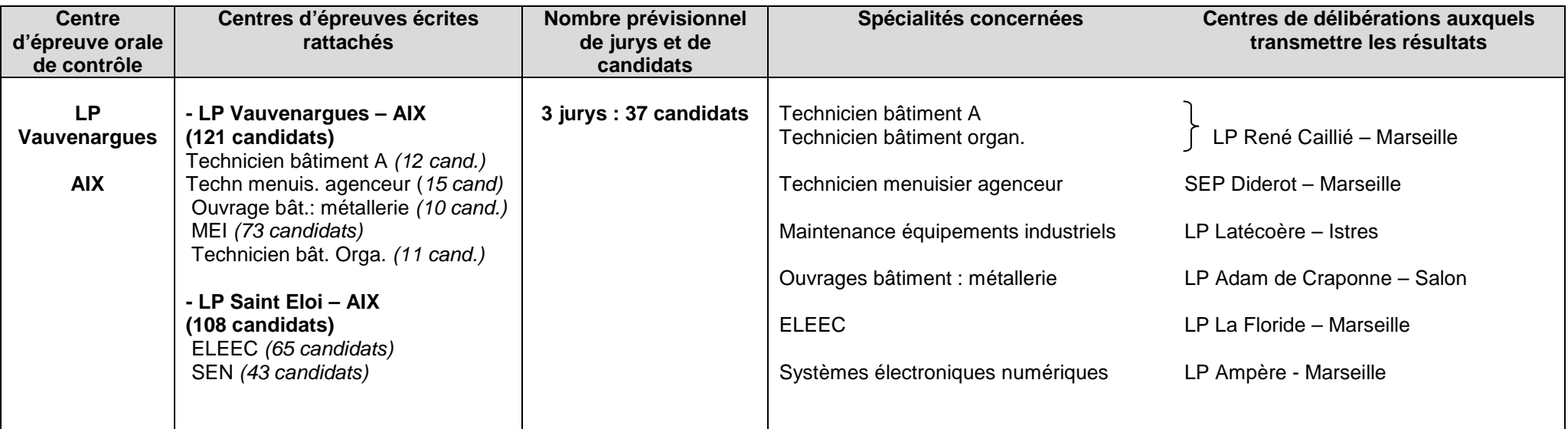

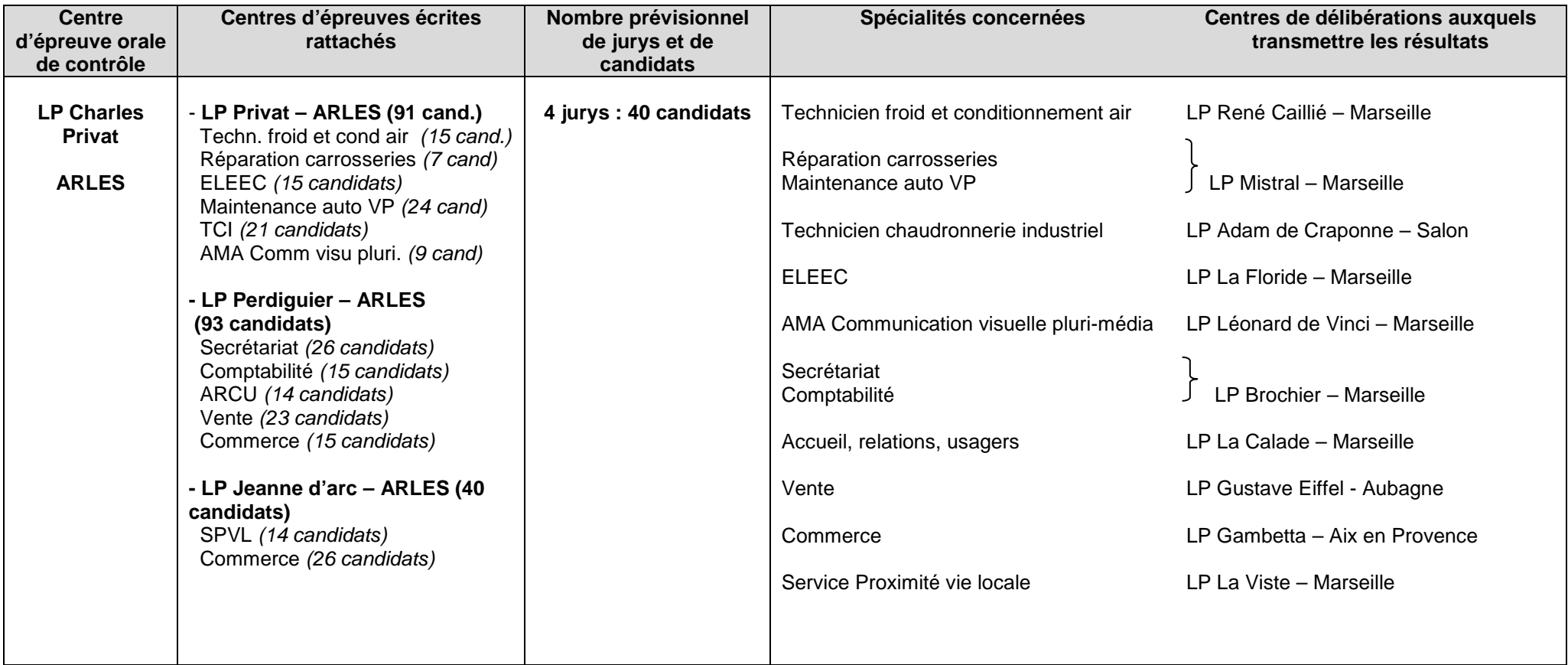

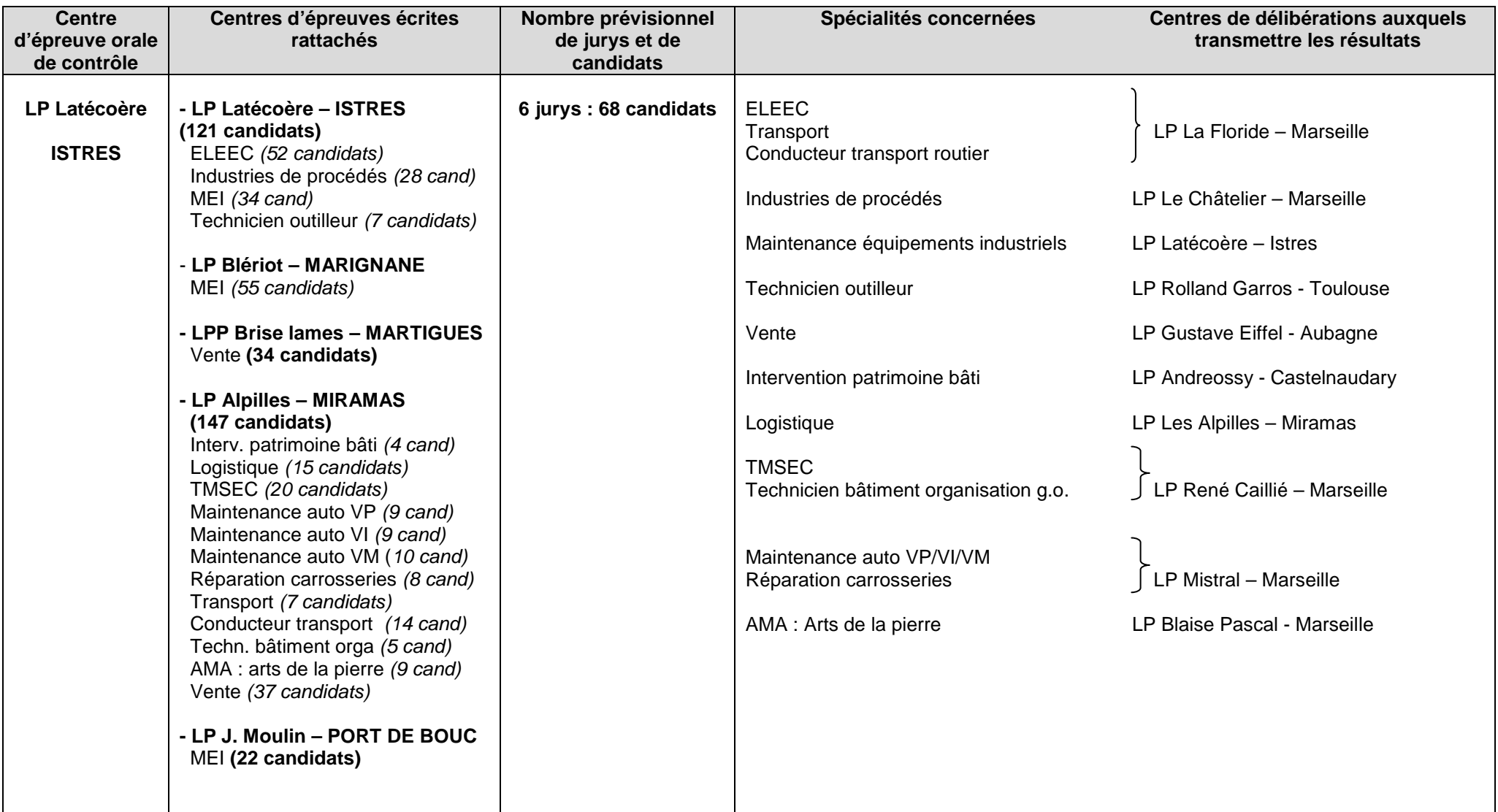

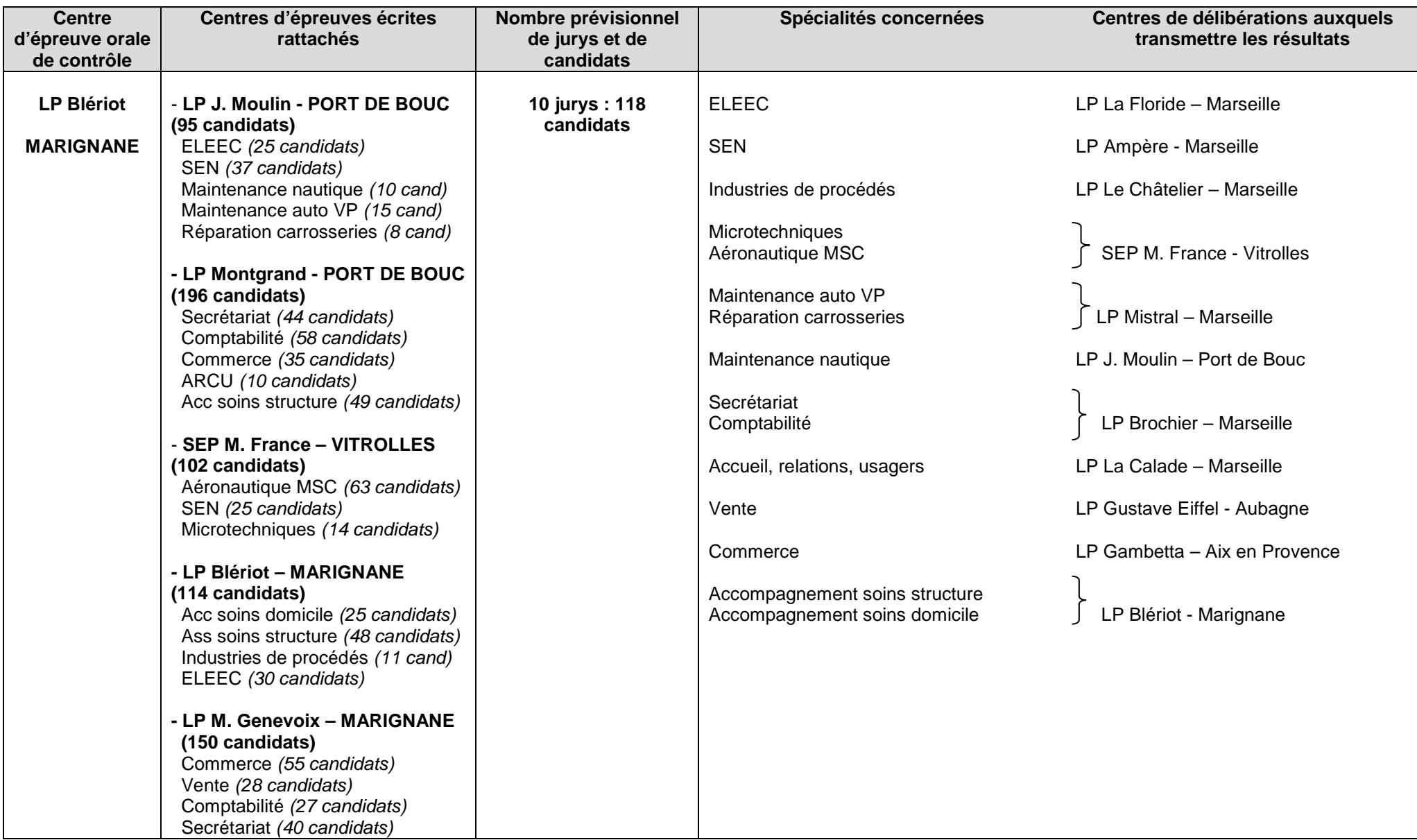

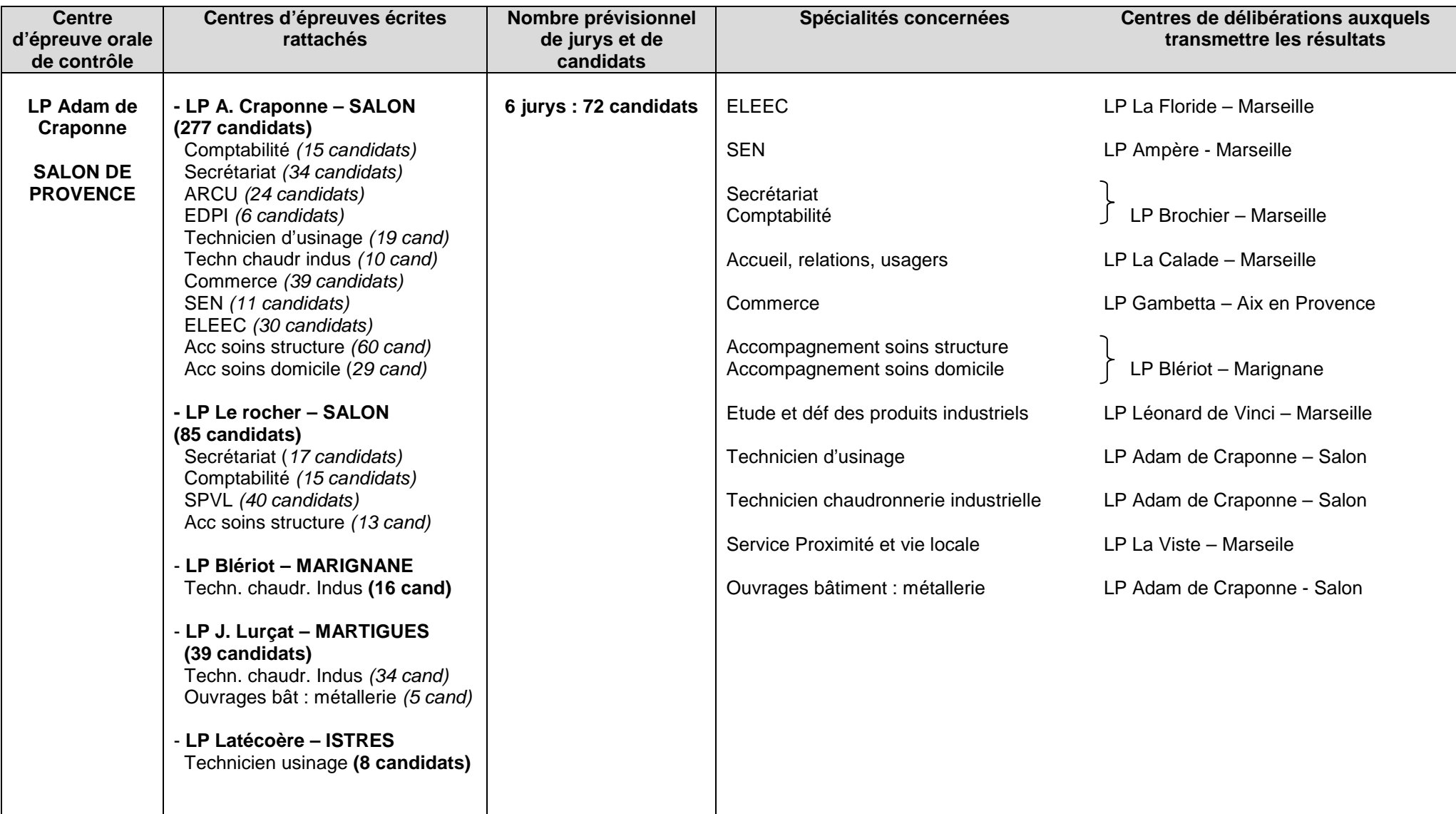

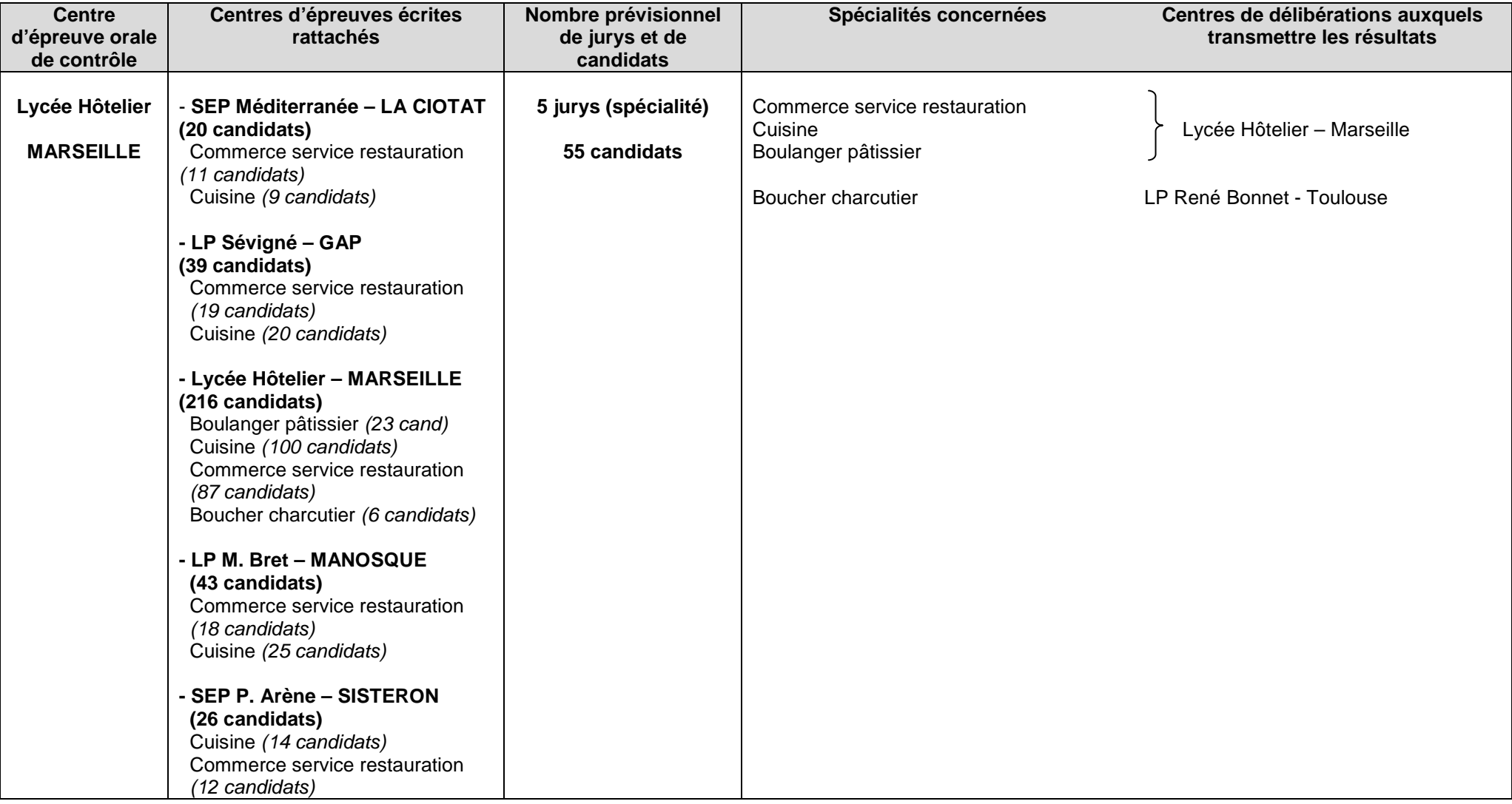

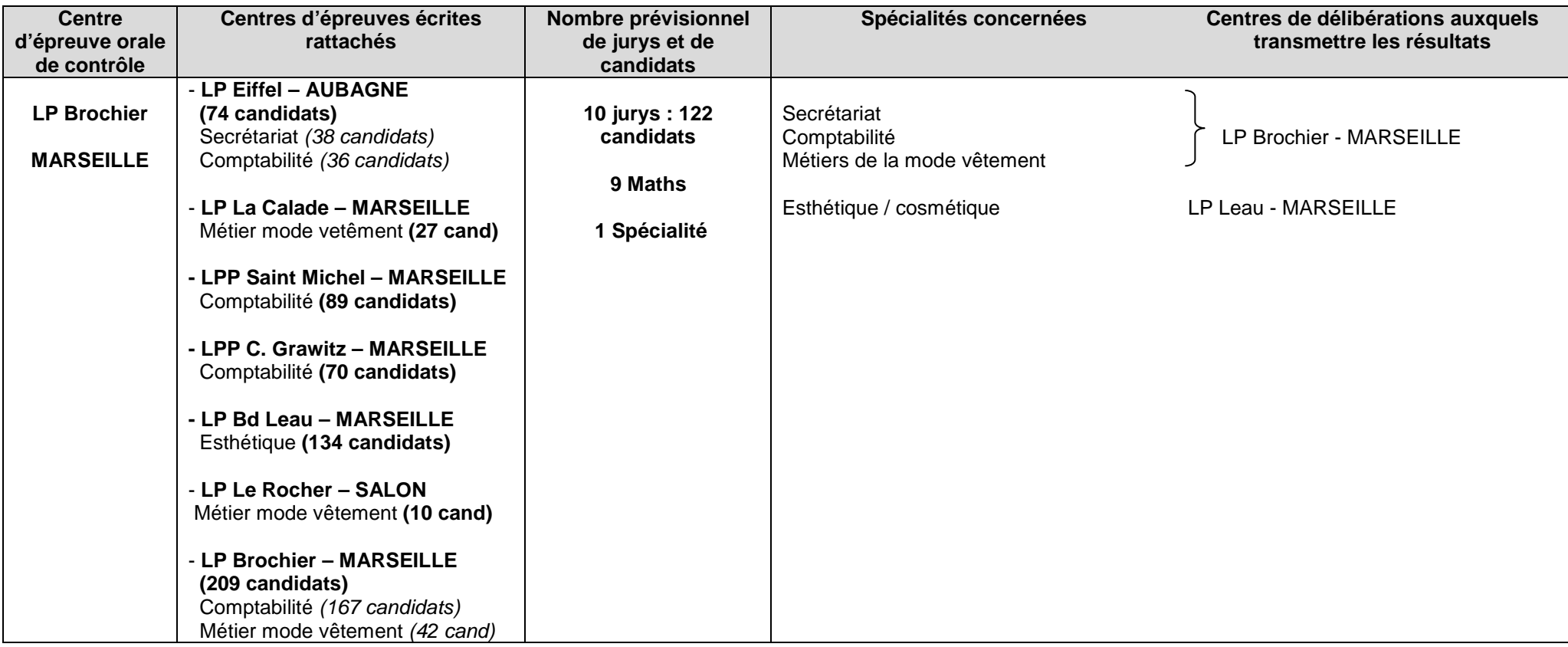

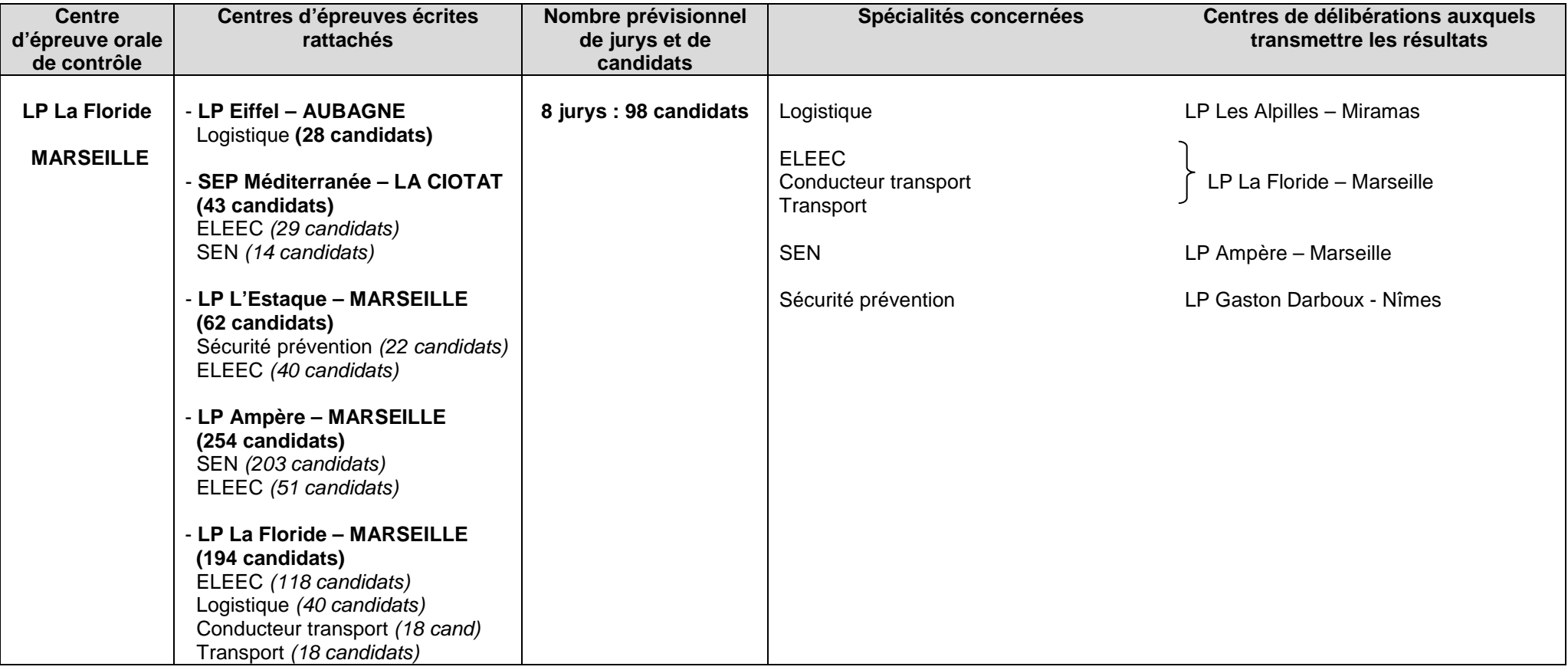

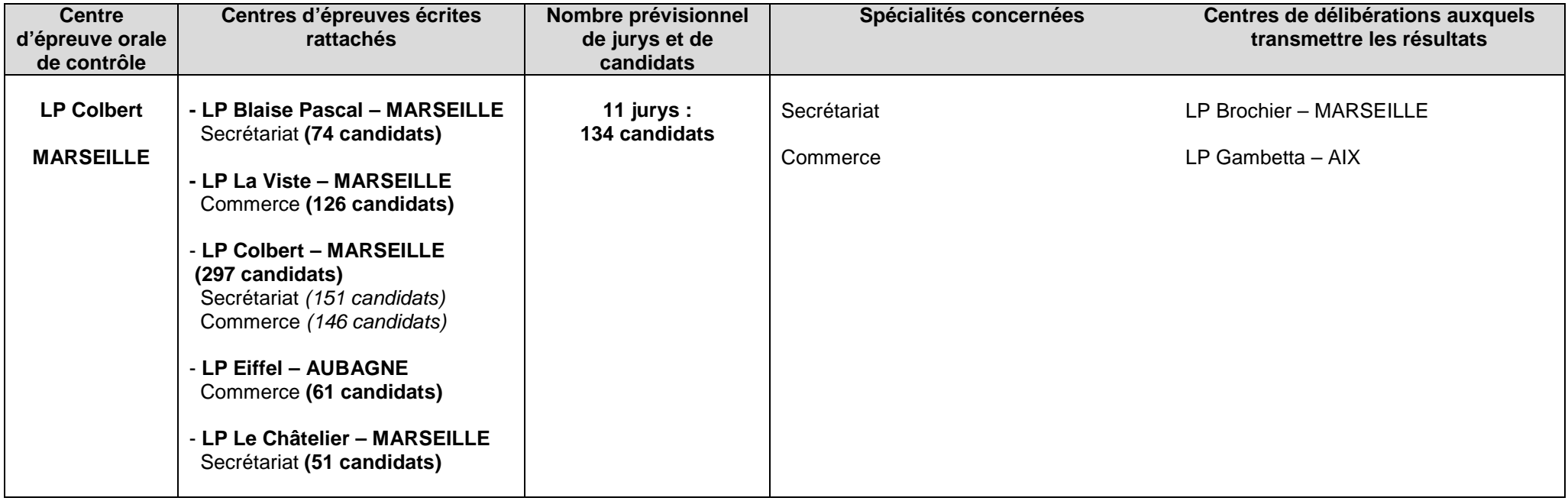

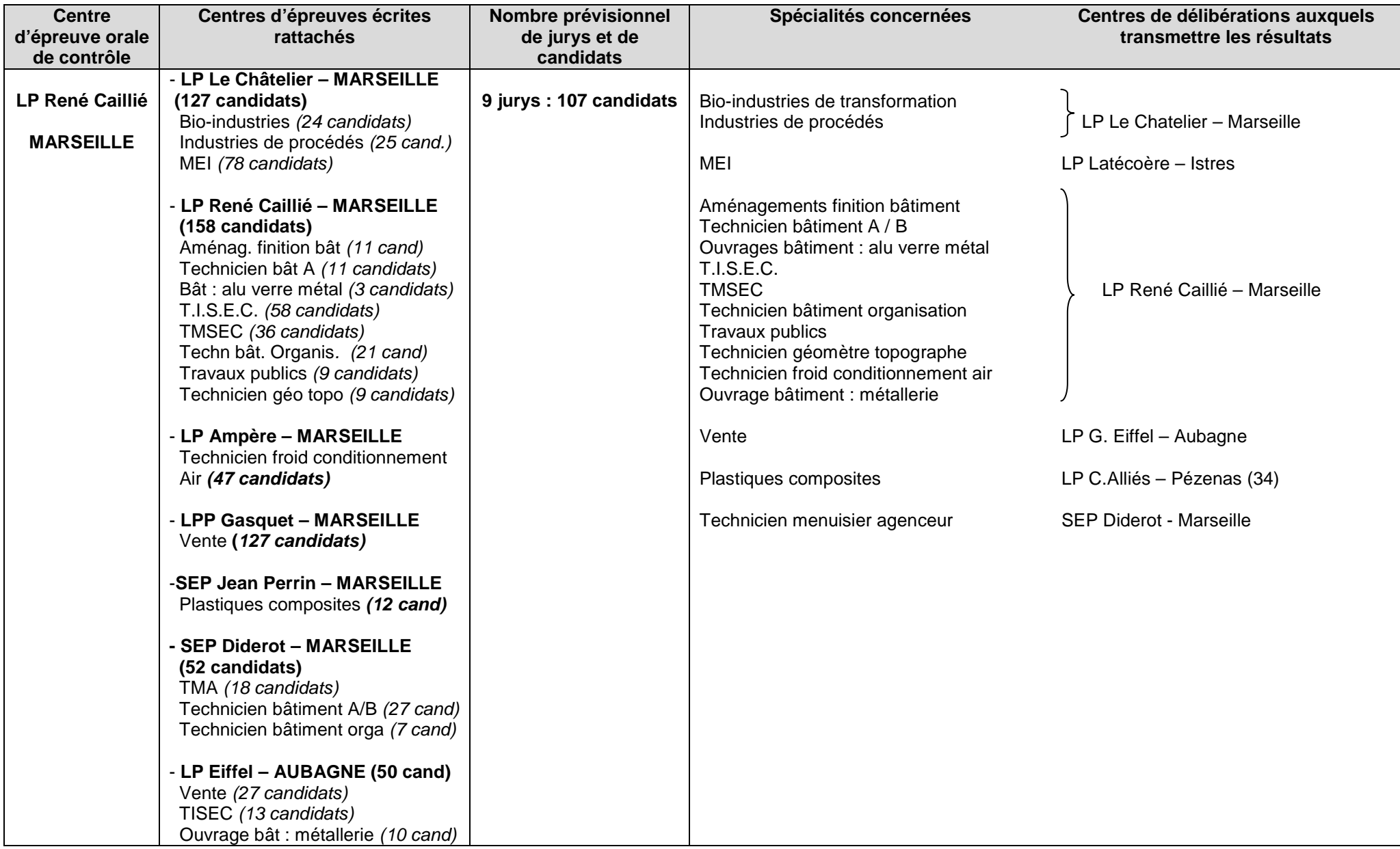

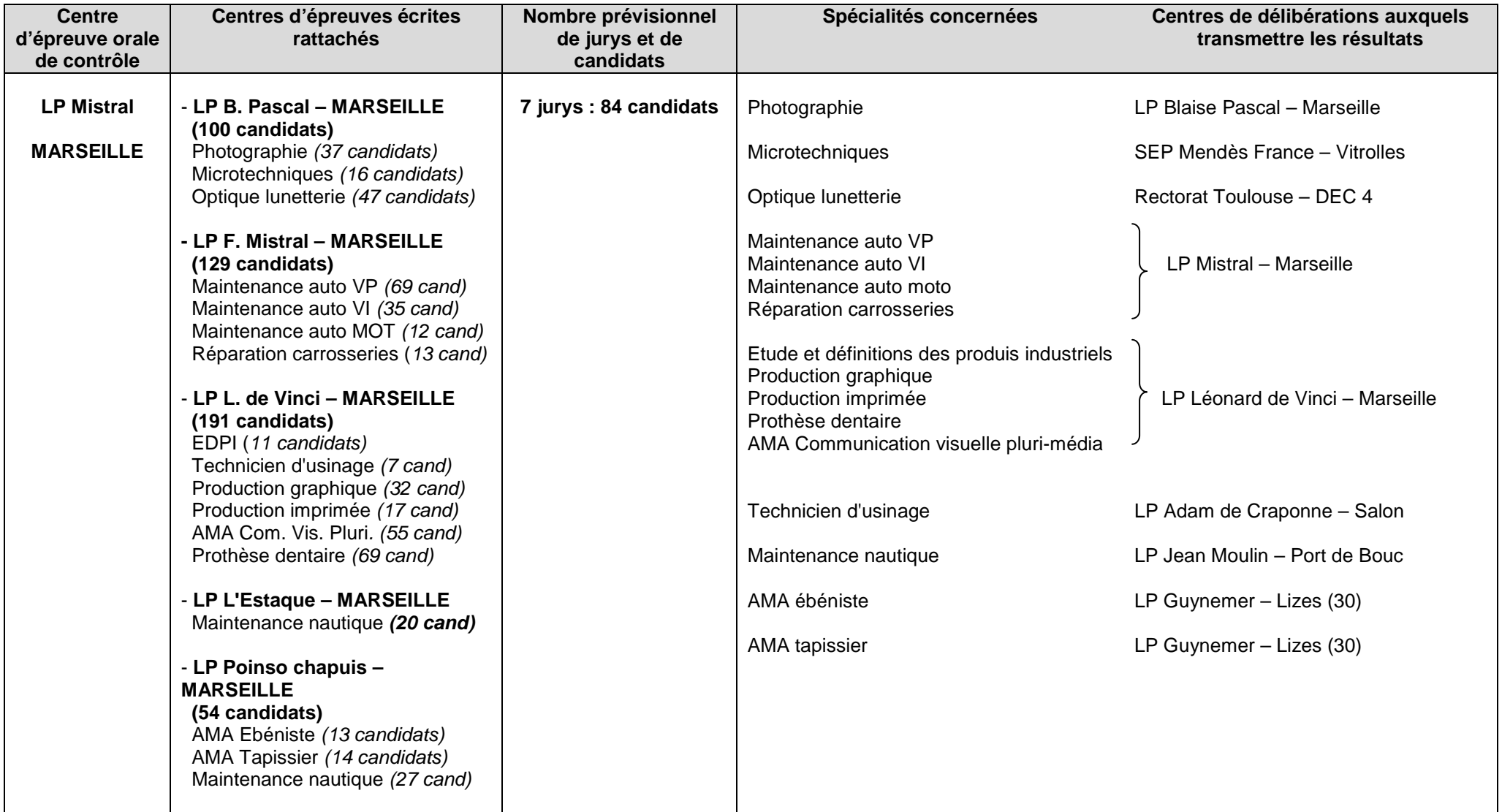

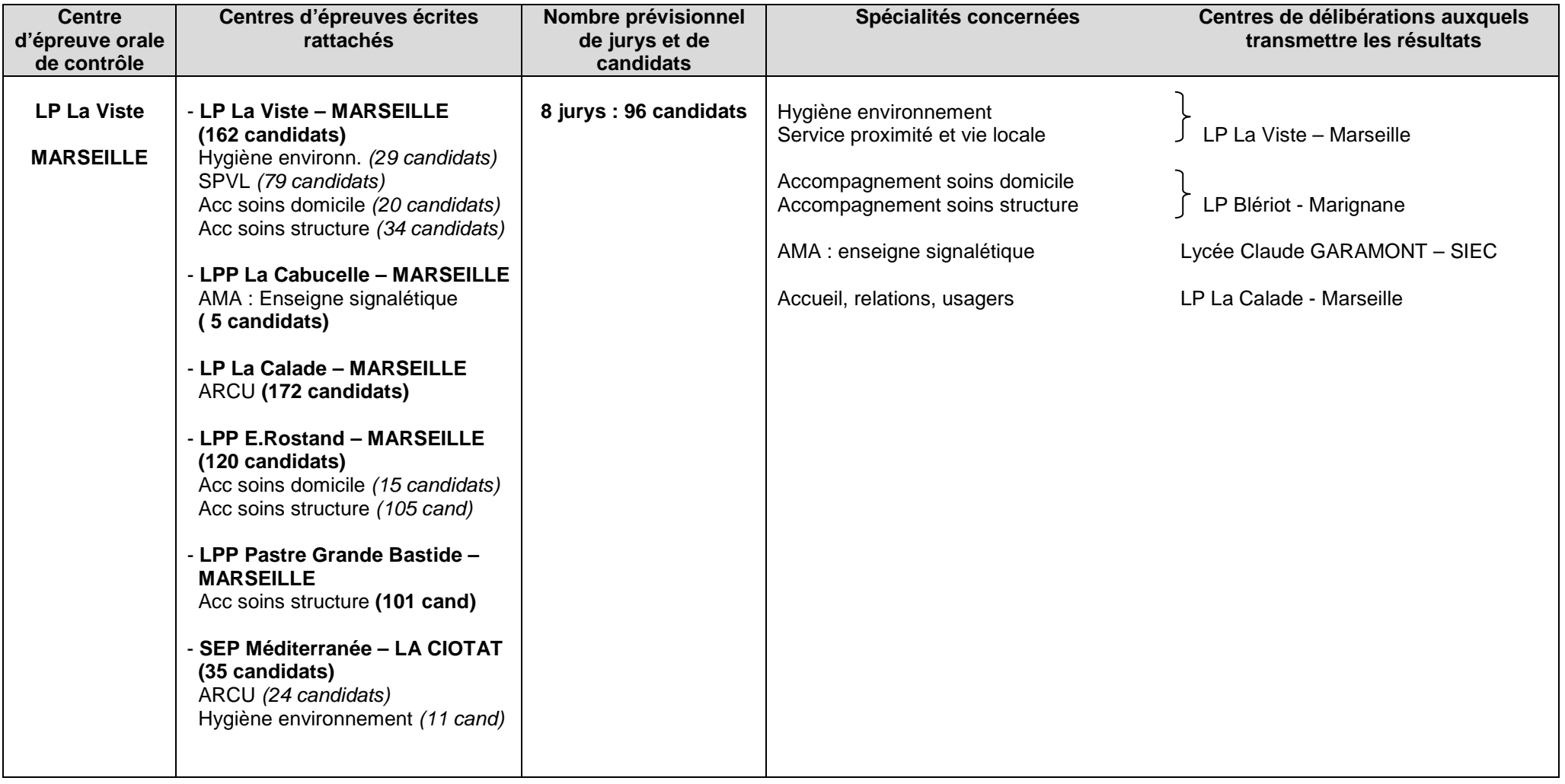

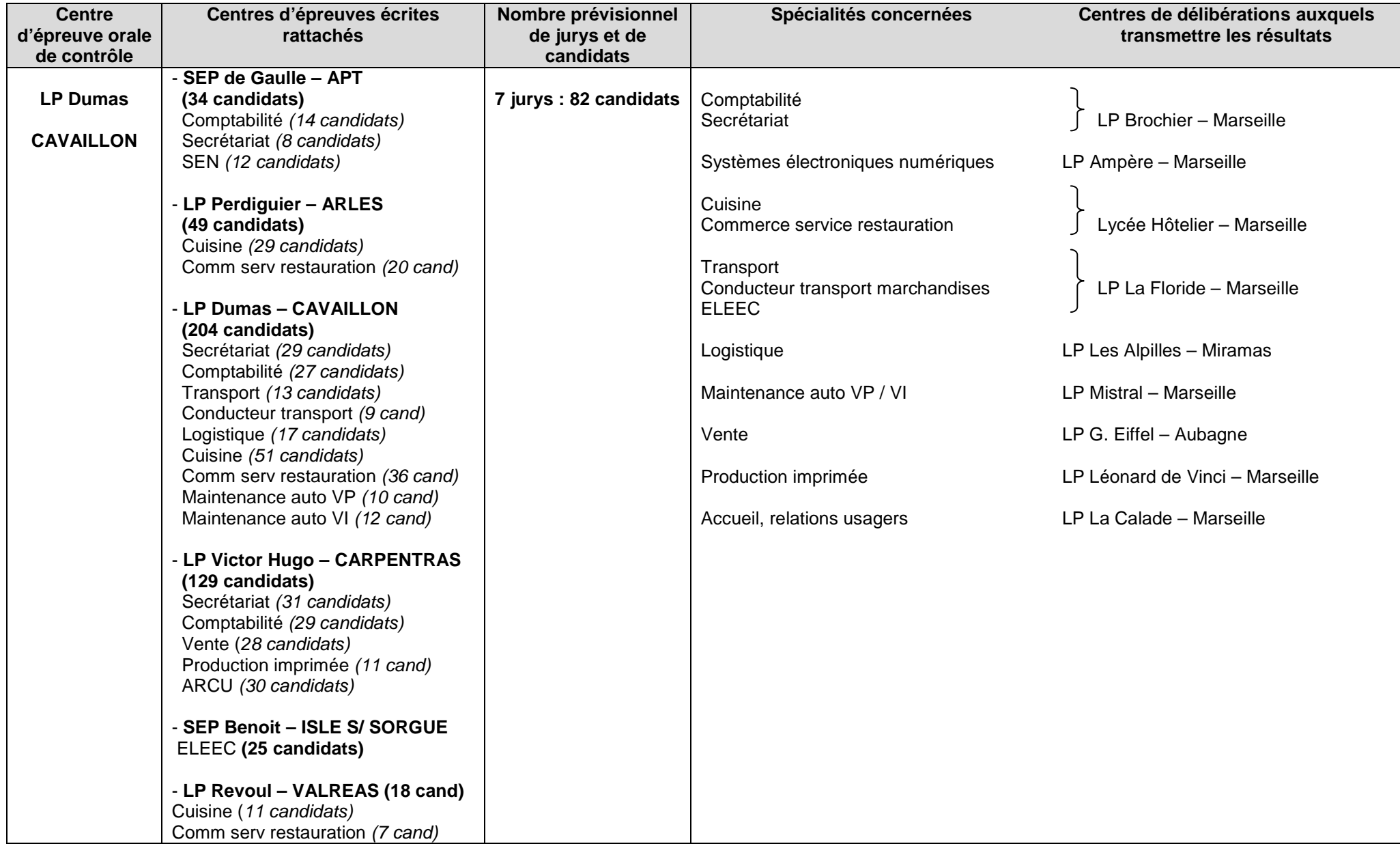

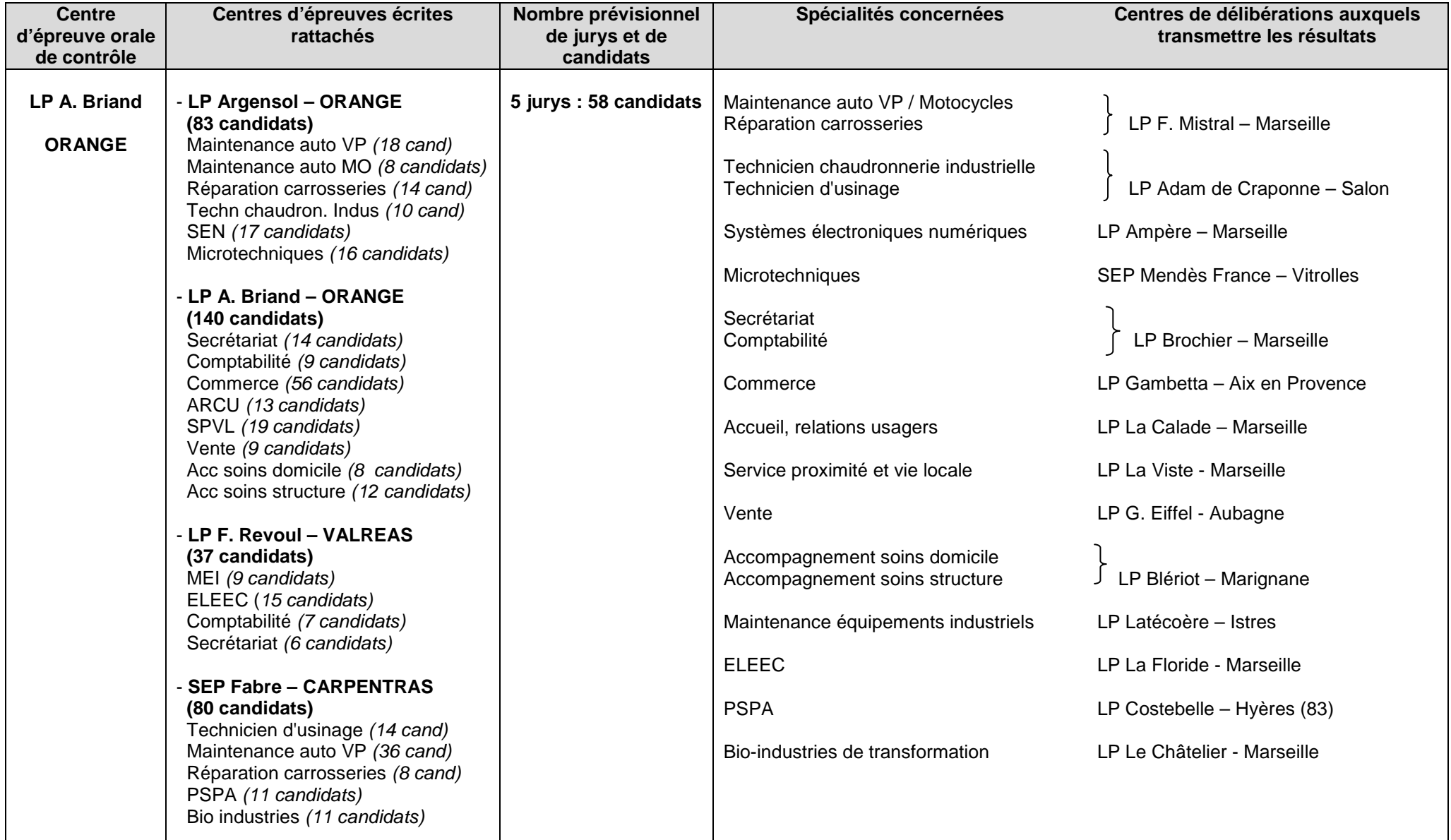

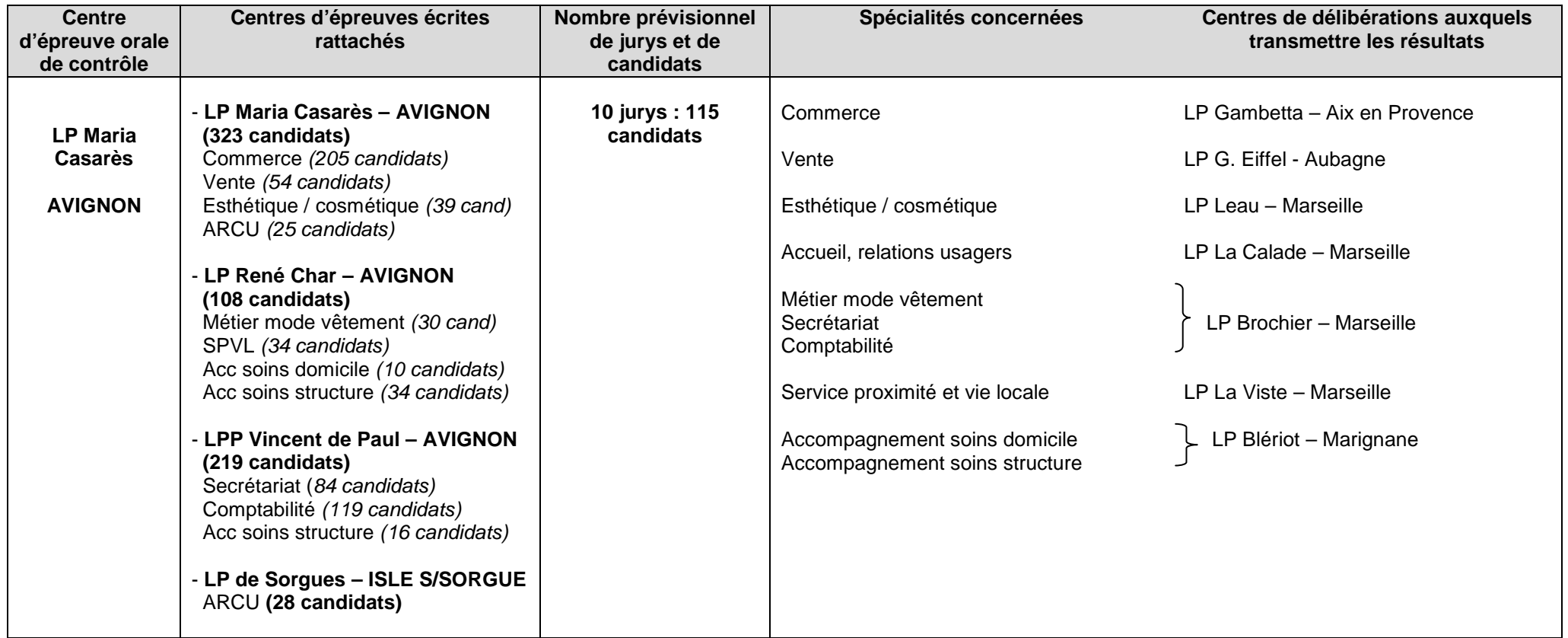

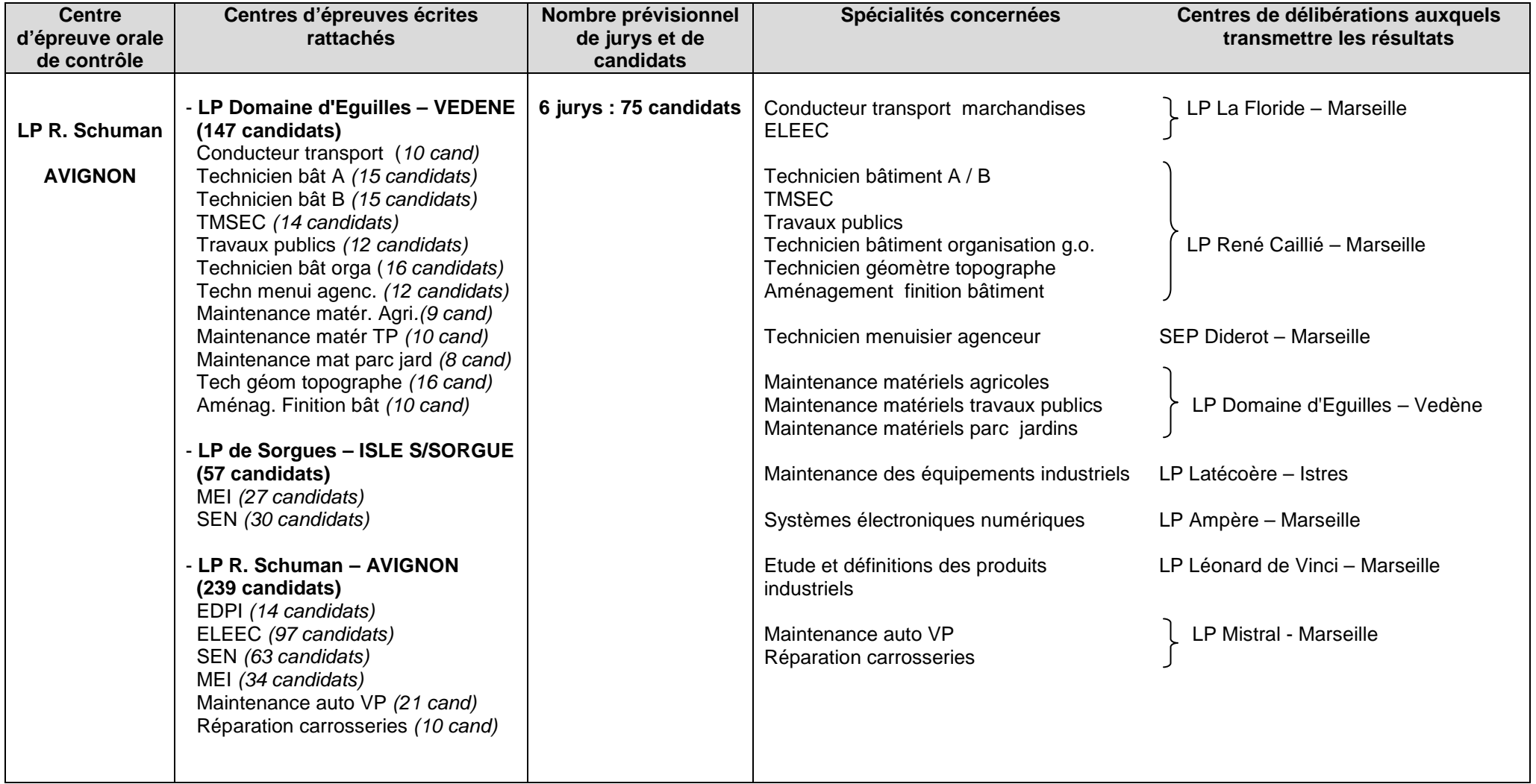

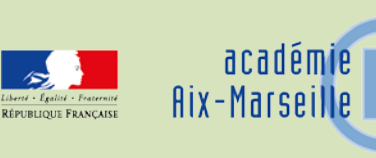

# Délégation Académique au Numérique

## DAN/14-636-1 du 09/06/2014

## **FORMATION DES CORRESPONDANTS NUMERIQUES DES ETABLISSEMENTS DU SECOND DEGRE**

Destinataires : Mesdames et messieurs les Chefs d'établissements du second degré publics et privés sous contrat

Dossier suivi par : M. MAUREL - Adjoint DAN & DATSI - Tel : 04 42 91 75 91 - Fax : 04 42 91 70 10 - Mel : olivier.maurel@ac-aix-marseille.fr - Mme AVERSANO - DAFIP - Tel : 04 42 93 88 96 - Fax : 04 42 93 88 98 - Mél : corinne.aversano@ac-aix-marseille.fr

Le correspondant numérique, membre du conseil pédagogique de l'EPLE a pour missions :

- de développer et faciliter l'utilisation pédagogique des TICE par les enseignants dans leur activité d'enseignement ;
- d'assurer dans la durée un rôle de coordination et de conseil pour l'établissement ;
- de faire l'interface avec l'environnement institutionnel au sujet de l'utilisation du numérique dans l'enseignement.
- de proposer au chef d'établissement et d'assurer le suivi du plan de formation au numérique de ses collègues lorsqu'il assure la fonction de référent numérique

Compte tenu de l'importance du rôle des personnes ressources pour le numérique, le dispositif comportera dix-huit journées de formation dont neuf à distance.

## **Au cours de cette formation, les stagiaires pourront valider les compétences du C2i2e (certificat informatique internet niveau 2 enseignant).**

Les séances de formation en présentiel seront réparties sur neuf mardi durant l'année.

Les chefs d'établissements, soumettant une ou plusieurs candidatures, s'engagent à ce que les enseignants de disciplines n'aient pas de charge de cours le mardi afin de permettre aux candidats retenus de participer à ces séances.

Pour les établissements d'enseignement privé sous contrat, la participation à cette action suppose une prise en compte selon les procédures habituelles.

#### Objectifs :

- Former des enseignants / personnes ressources capables de susciter et d'animer les initiatives pédagogiques dans le domaine du numérique au sein de leur établissement.
- Permettre aux établissements de disposer des compétences nécessaires à la mise en œuvre de leur projet pédagogique dans l'utilisation du numérique.
- Les compétences visées sont de nature pédagogique et non technique. Les correspondants numériques doivent avoir une vision globale des usages pédagogiques dans l'ensemble des enseignements, une connaissance des orientations et recommandations académiques et être capables d'animer une réflexion collective sur le projet d'établissement en matière de numérique.
- Les besoins de formation liés aux aspects techniques doivent trouver une réponse dans l'offre correspondante du PAF ou dans des actions spécifiques organisées par l'université (ESPE).

## Candidatures :

La candidature est établie par l'établissement demandeur.

Elle trouve sa justification dans la création des conditions de réalisation du projet de l'établissement, au regard notamment des actions envisagées dans le domaine du numérique et des compétences existantes.

L'enseignant concerné s'engage à contribuer au développement du projet pédagogique de son établissement en tant que correspondant numérique.

Les collèges, lycées, et lycées professionnels peuvent proposer chacun une ou plusieurs candidatures.

**Les candidatures doivent parvenir par courrier, télécopie ou courrier électronique avant le 08 juillet 2014 auprès de la délégation académique au numérique éducatif**

## **DAN - DATSI**

## **Olivier Maurel Rectorat Aix-Marseille Place Lucien paye 13621 Aix en Provence Tél : 04 42 91 75 91 – Télécopie : 04 42 91 70 10 Mél : ce.dan@ac-aix-marseille.fr**

#### Modalités d'examen des candidatures :

Les candidatures seront examinées, en fonction du projet pédagogique de l'établissement (Actions numériques du PAPEt) et des compétences existantes.

Le bénéfice de cette formation est accordé prioritairement aux établissements dont aucun personnel n'a bénéficié de cette formation récemment.

Le dossier communiqué doit comprendre les pièces suivantes :

- Fiche de candidature « établissement » (modèle en annexe)
- Lettre de motivation du candidat.

*Signataire : Didier LACROIX, Secrétaire Général de l'Académie d'Aix-Marseille*

# Formation coordinateur numérique - Fiche de candidature établissement

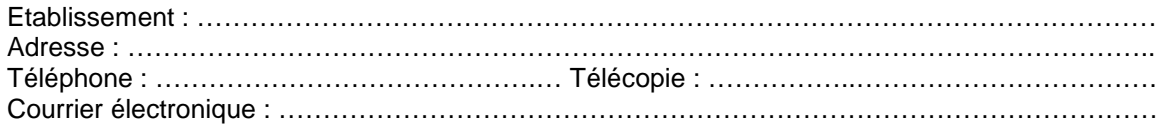

Eléments du projet de l'établissement justifiant la demande de formation (si nécessaire, joindre un document complémentaire) :

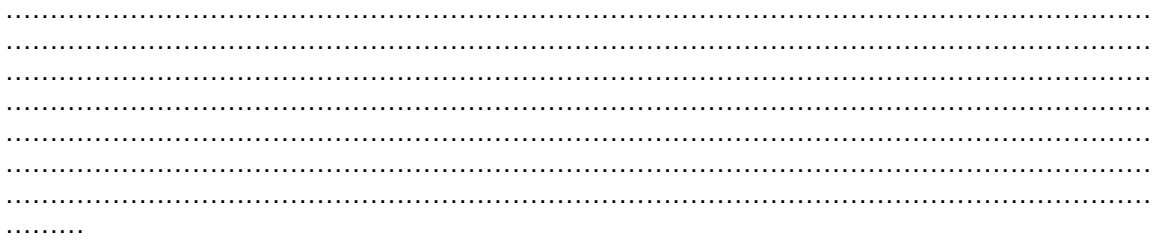

Compétences numériques disponibles dans l'établissement (disciplinaires, formation institutionnelle, autodidacte) :

………………………………………………………………………………………………………………… …………………………………………………………………………………………………………………

Enseignant candidat :

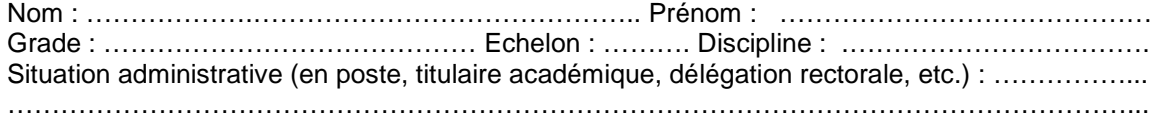

Compétences en matière d'informatique et multimédia :

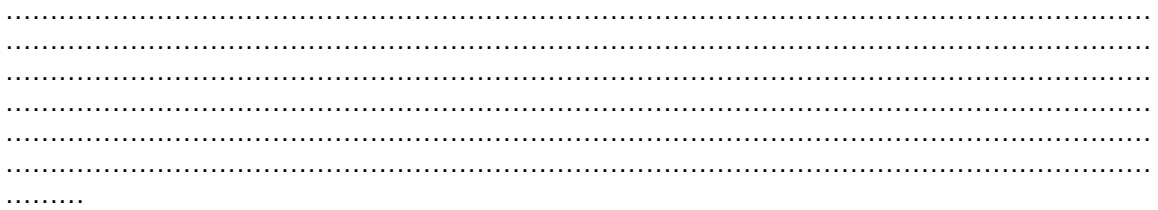

Joindre une lettre de motivation.

La présente candidature vaut engagement à intervenir au service du développement du numérique éducatif dans l'établissement en tant que personne ressource.

Fait à………………………. le …………………………..

Signature de l'enseignant

Avis du chef d'établissement : ………………………………………………………………………………………………………………… ………………………………………………………………………………………………………………… …………………………………………………………………………………………………………………

Nombre d'enseignants de l'établissement ayant bénéficié d'une formation lourde correspondant numérique depuis 2003: ……

Signature du chef d'établissement